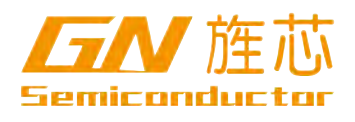

 $\left( \begin{array}{c} \lambda & \lambda \\ \lambda & \lambda \end{array} \right)$ GN Semiconductor (Shanghai) Co., Ltd.

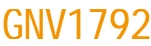

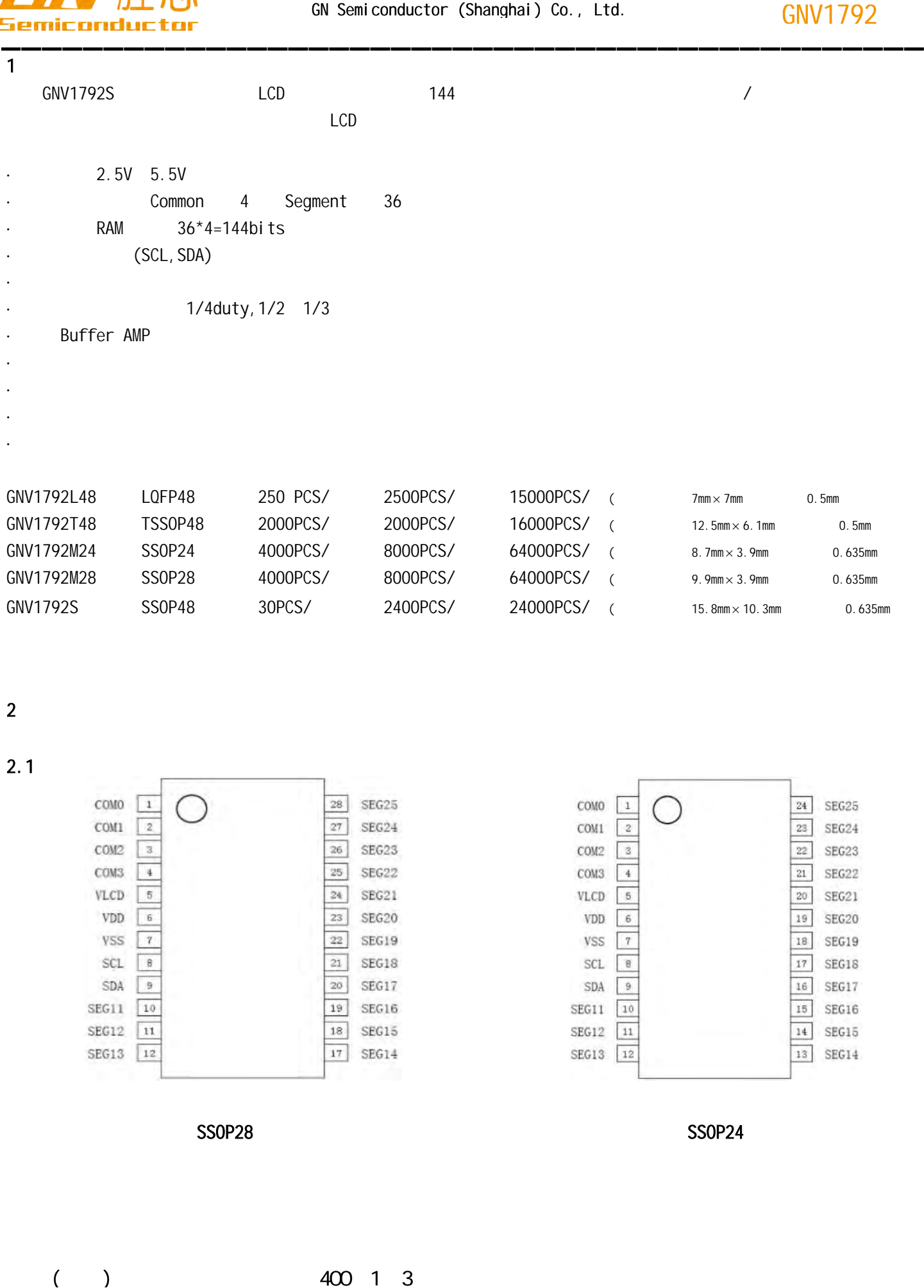

 $2$ 

2.1、引脚图

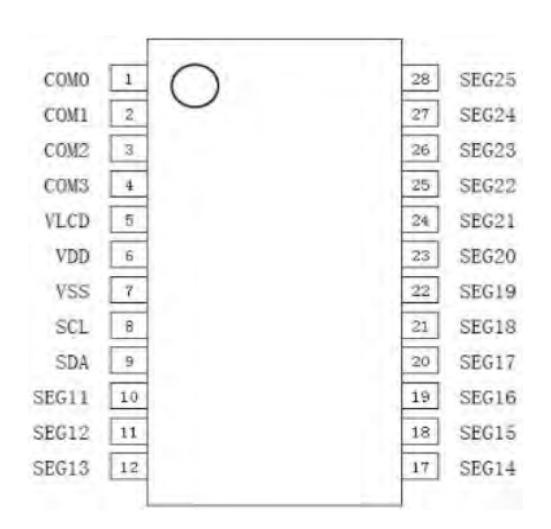

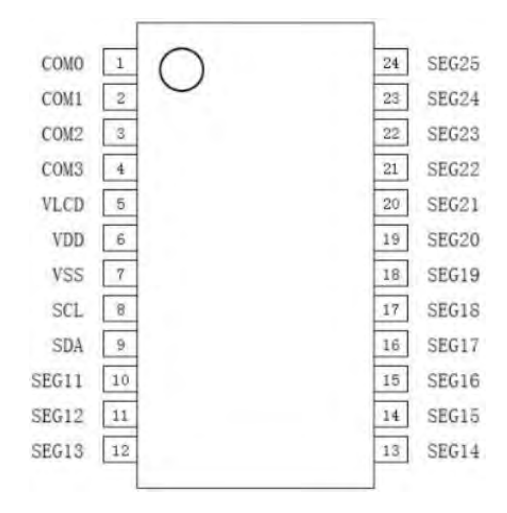

SSOP28 SSOP28

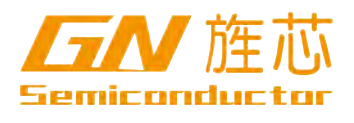

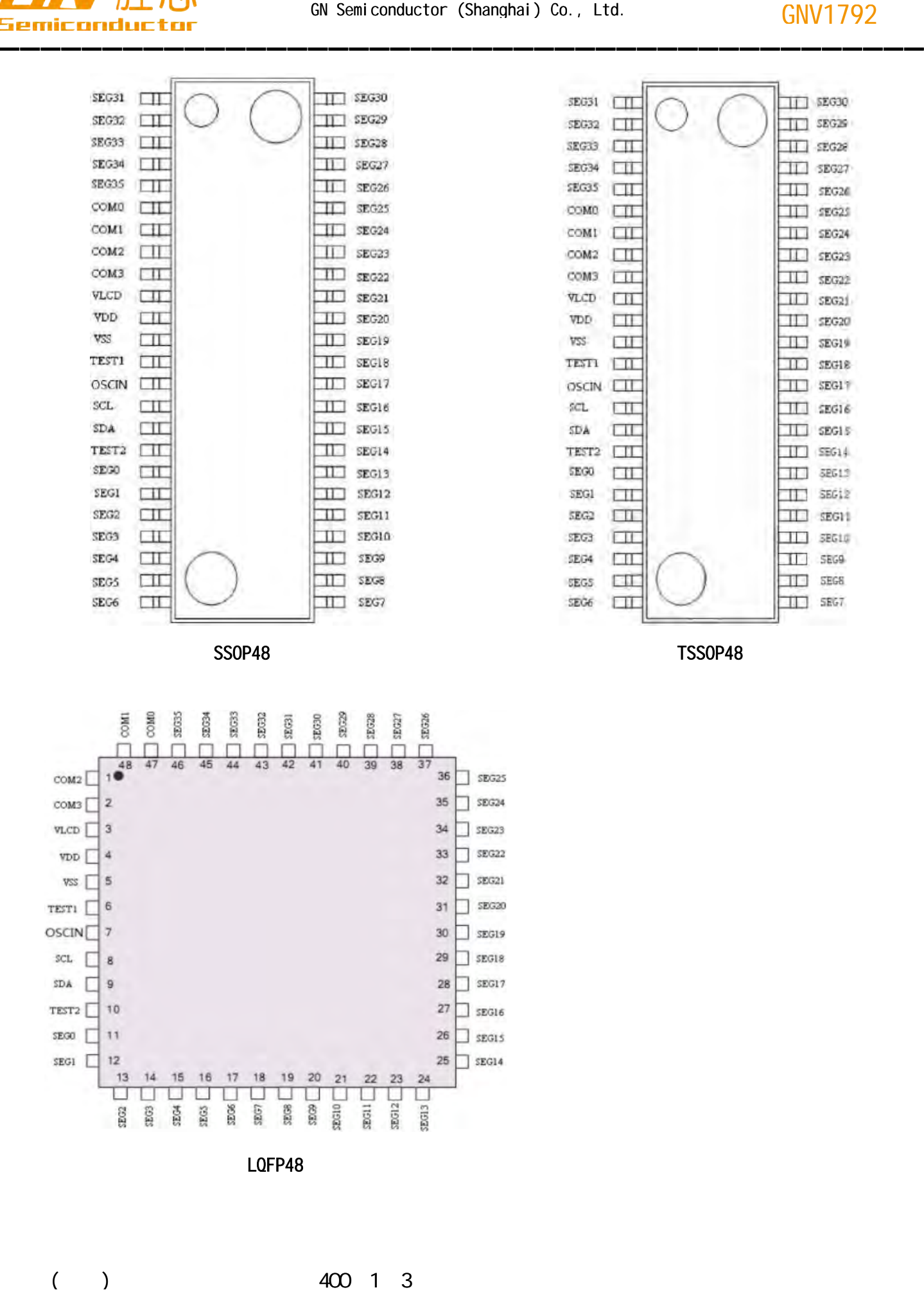

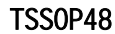

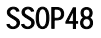

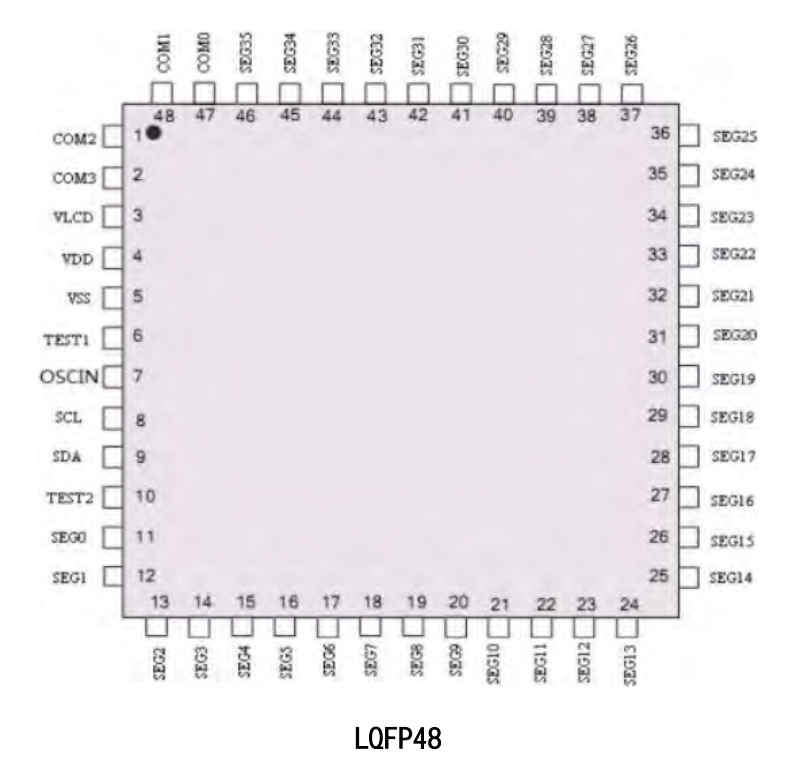

http://www.gnsemic.com : 021-34125778

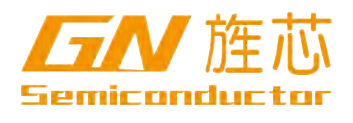

# $2.2$

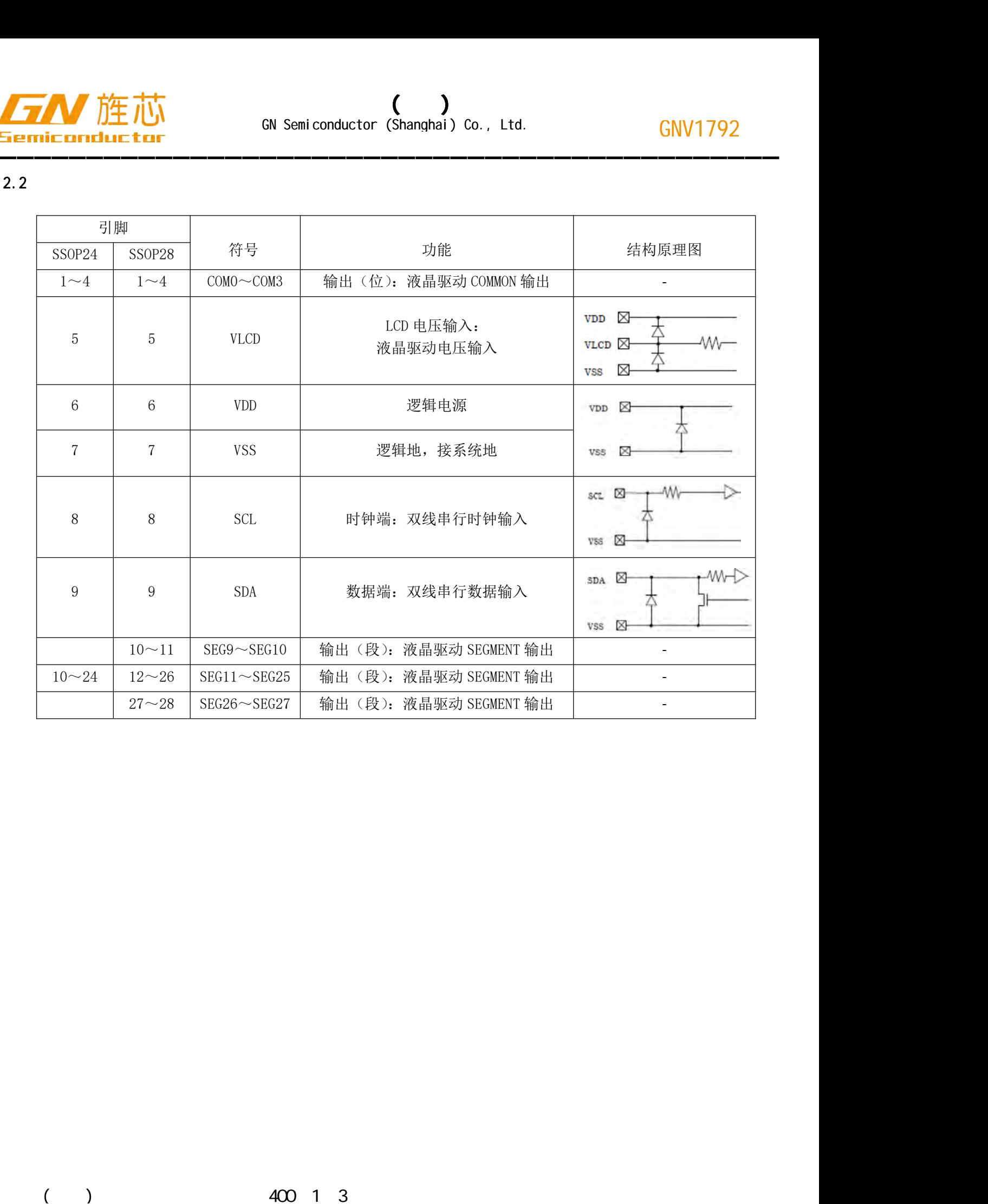

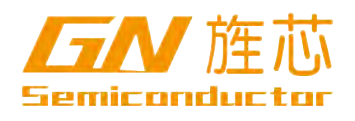

**GNV1792** 

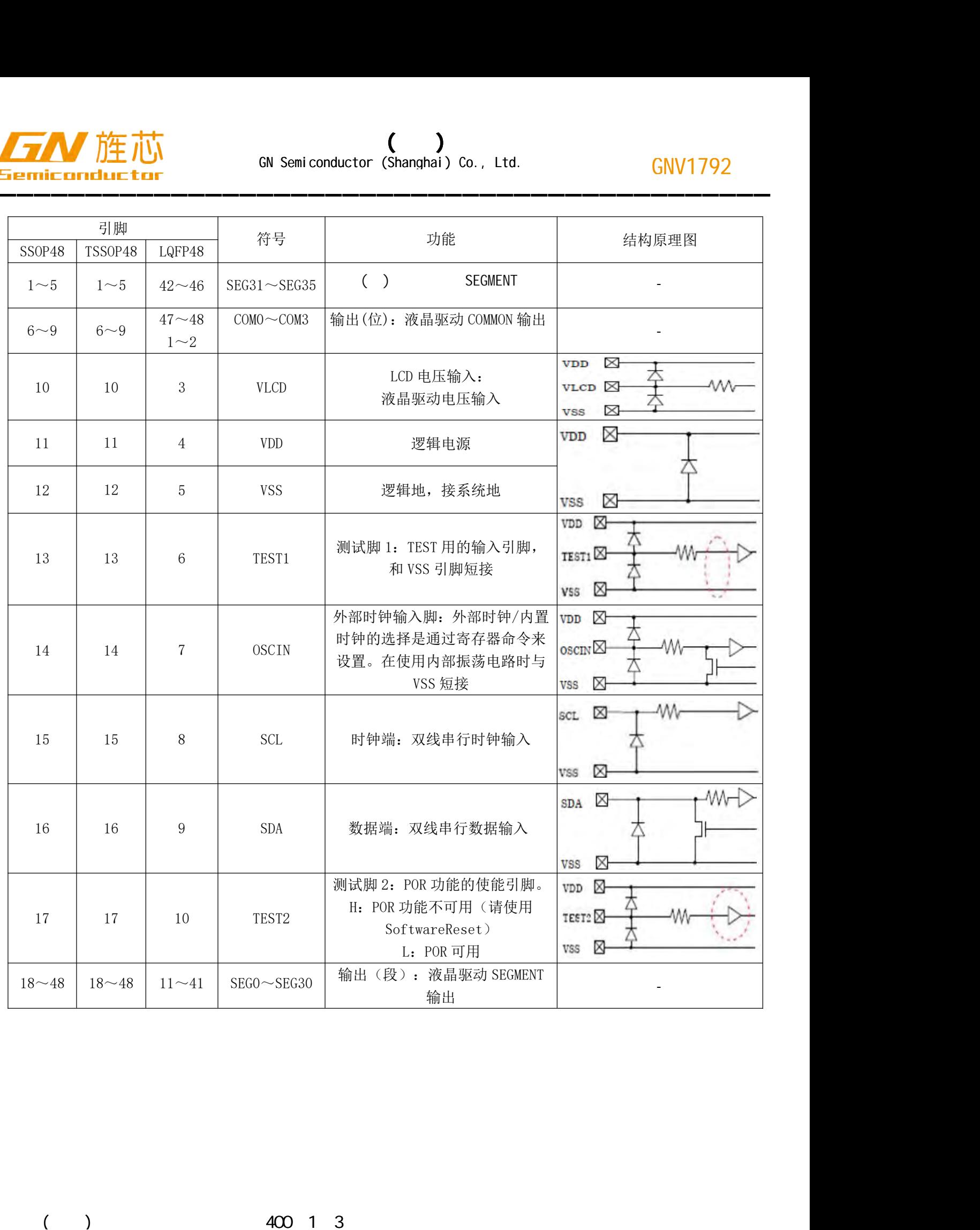

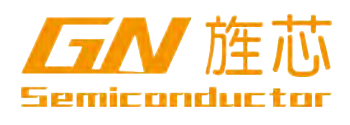

2.3、功能框图

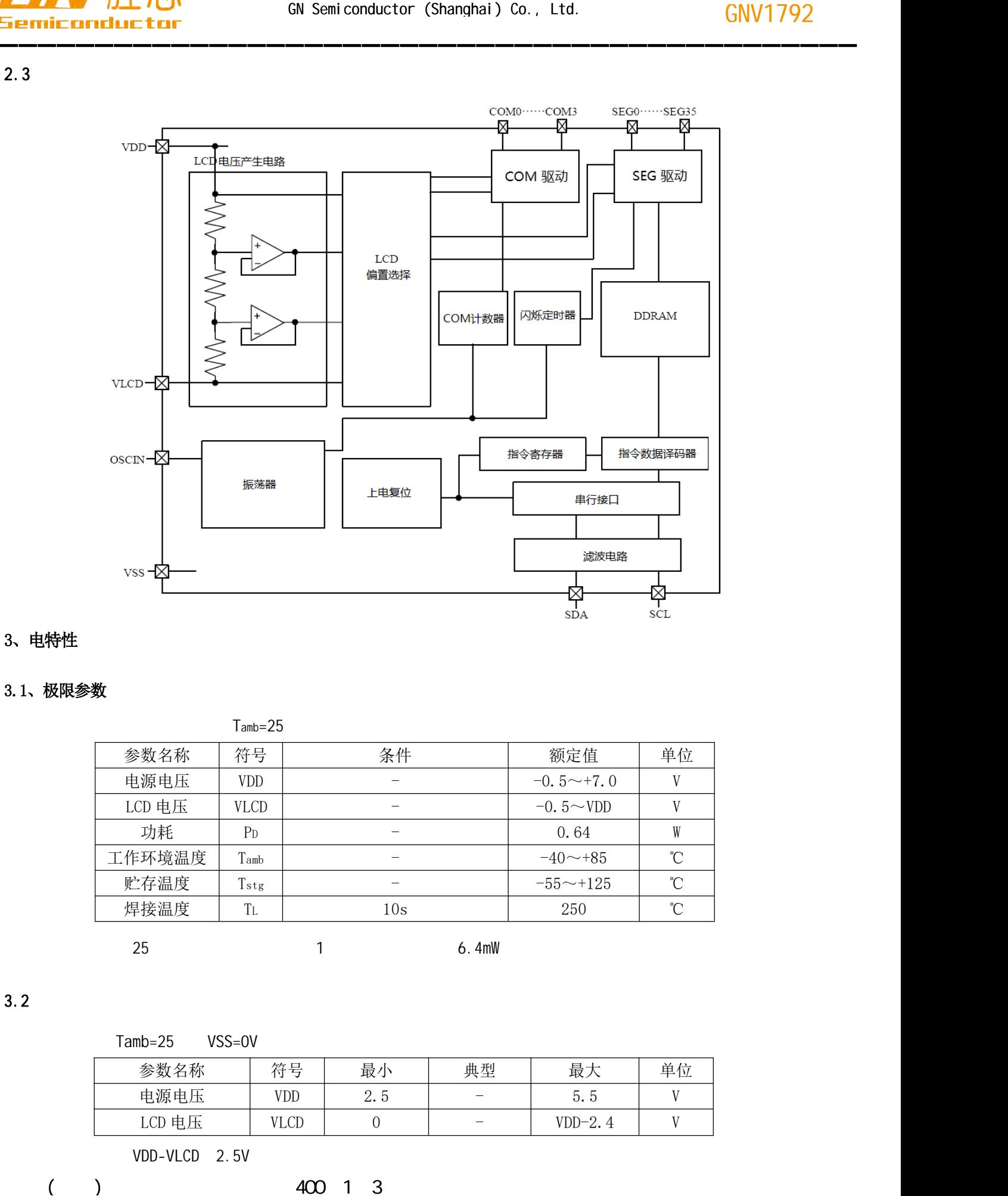

### 3、电特性

### 3.1、极限参数

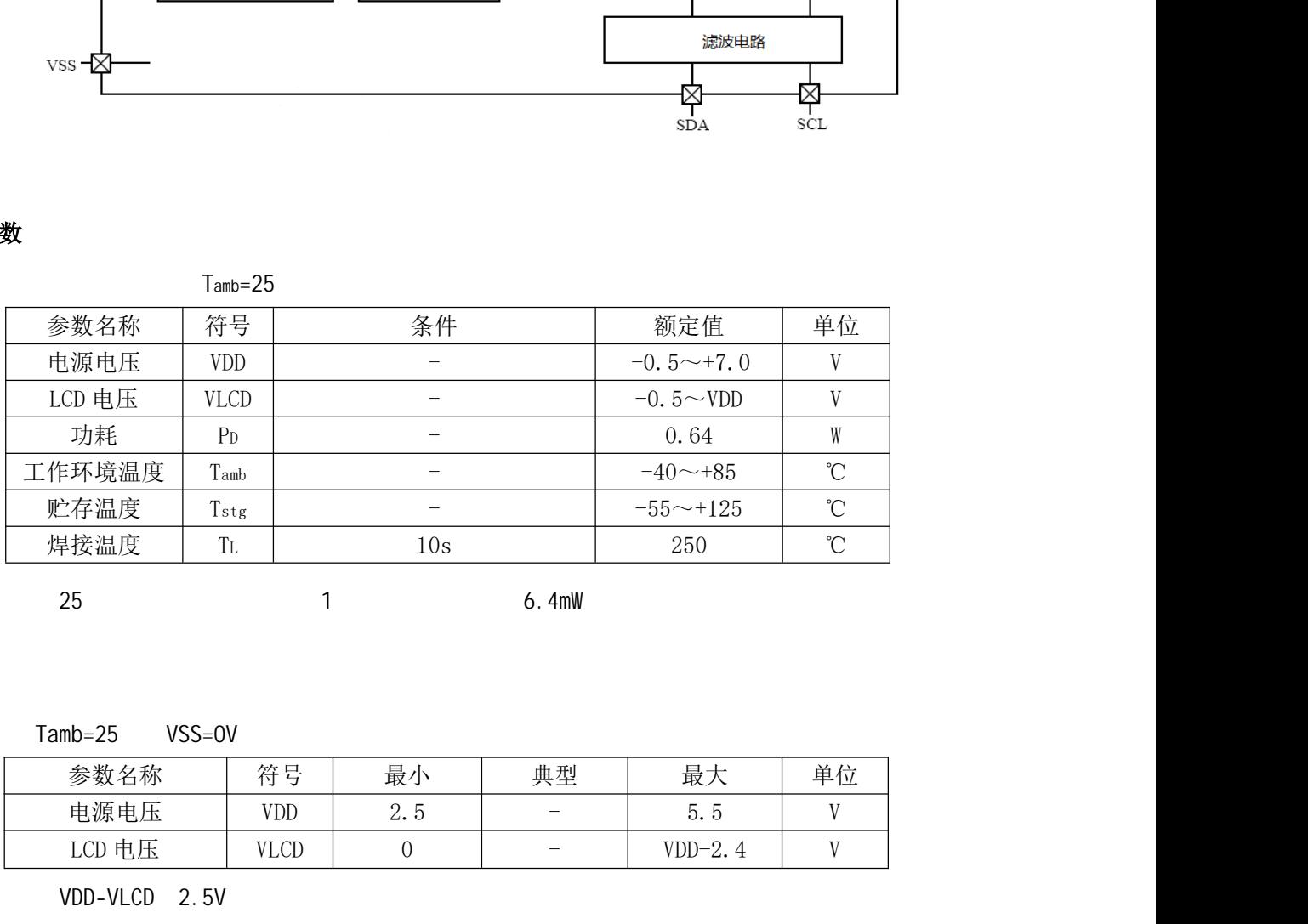

### 3.2

Tamb=25 VSS=0V

| 参数名称             | 笠早  | 最                      | 典型                       | 最             | 单位 |
|------------------|-----|------------------------|--------------------------|---------------|----|
| 电源电压             | VDD | $\overline{a}$<br>ں .ے | $\overline{\phantom{0}}$ | ხ. ხ          |    |
| 电压<br><b>LCD</b> | LCD |                        |                          | $VDD-2$<br>Ζ. |    |

### VDD-VLCD 2.5V

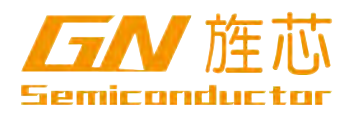

### $3.3$

### $3.3.1$

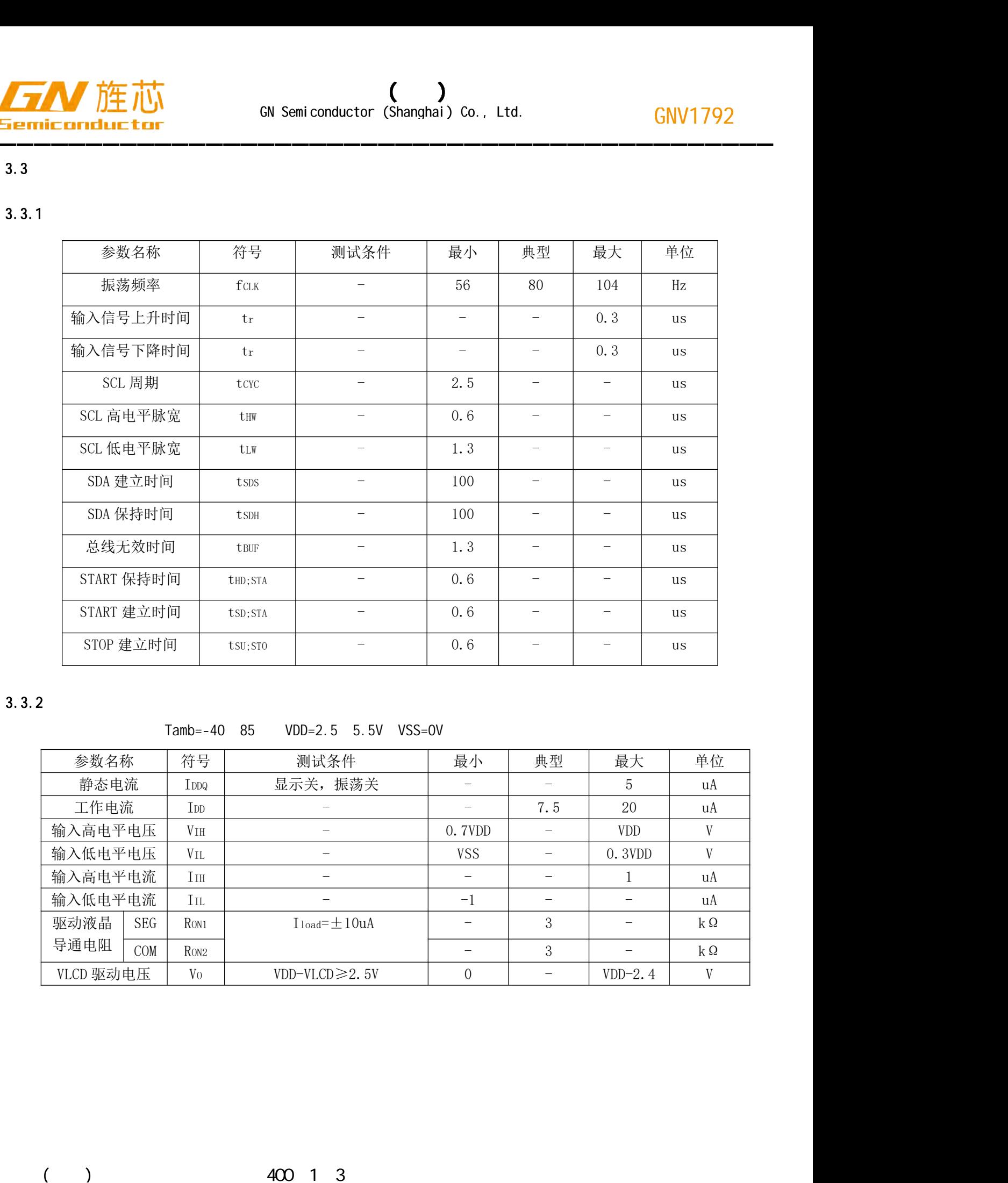

### $3.3.2$

Tamb=-40 85 VDD=2.5 5.5V VSS=0V

| START 保持时间 |            | tHD; STA<br>$\overline{\phantom{m}}$ |                          | 0.6                                                                                                   | $\overline{\phantom{m}}$ | $\qquad \qquad -$        | us                       |                          |             |
|------------|------------|--------------------------------------|--------------------------|----------------------------------------------------------------------------------------------------|--------------------------|--------------------------|--------------------------|--------------------------|-------------|
|            | START 建立时间 |                                      |                          | tsp;sta                                                                                               | $\overline{\phantom{m}}$ | 0.6                      | $\overline{\phantom{m}}$ | $\overline{\phantom{m}}$ | <b>us</b>   |
|            | STOP 建立时间  |                                      | tsu; sto                 |                                                                                                    | $\overline{\phantom{m}}$ | 0.6                      | $\qquad \qquad -$        | $\overline{\phantom{m}}$ | us          |
|            |            |                                      | $Tamb=-40$               | 85                                                                                                    | VDD=2.5 5.5V VSS=0V      |                          |                          |                          |             |
|            | 参数名称       |                                      | 符号<br>测试条件               |                                                                                                    |                          | 最小                       | 典型                       | 最大                       | 单位          |
|            | 静态电流       |                                      | IDDQ                     | 显示关, 振荡关                                                                                              |                          | $\overline{\phantom{m}}$ | $\overline{\phantom{0}}$ | $\overline{5}$           | uA          |
|            | 工作电流       |                                      | I <sub>DD</sub>          | $\overline{\phantom{m}}$<br>$\rm V\,\rm IH$<br>$\qquad \qquad -$<br>$V_{\rm IL}$<br>$\qquad \qquad -$ |                          | $\overline{\phantom{m}}$ | 7.5                      | 20                       | uA          |
|            | 输入高电平电压    |                                      |                          |                                                                                                    |                          | 0.7VDD                   | $\equiv$                 | <b>VDD</b>               | V           |
|            | 输入低电平电压    |                                      |                          |                                                                                                    |                          | <b>VSS</b>               | $\overline{\phantom{m}}$ | 0.3VDD                   | V           |
|            | 输入高电平电流    |                                      | IIH<br>$\qquad \qquad -$ |                                                                                                    |                          | $\overline{\phantom{m}}$ | $\overline{\phantom{m}}$ | $\mathbf{1}$             | uA          |
|            | 输入低电平电流    |                                      | $_{\rm IL}$              |                                                                                                    | $\equiv$                 | $-1$                     | $\overline{\phantom{m}}$ |                          | uA          |
|            | 驱动液晶       | SEG                                  | R <sub>ON1</sub>         |                                                                                                    | $I_{load} = \pm 10uA$    | $\equiv$                 | 3                        | $\overline{\phantom{m}}$ | $k\Omega$   |
|            |            | COM                                  | RON <sub>2</sub>         |                                                                                                    |                          | $\overline{\phantom{m}}$ | 3                        | $\overline{\phantom{0}}$ | $k\,\Omega$ |
|            | 导通电阻       |                                      |                          |                                                                                                    |                          |                          |                          |                          |             |

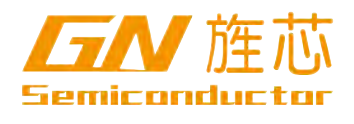

### 4、测试电路

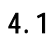

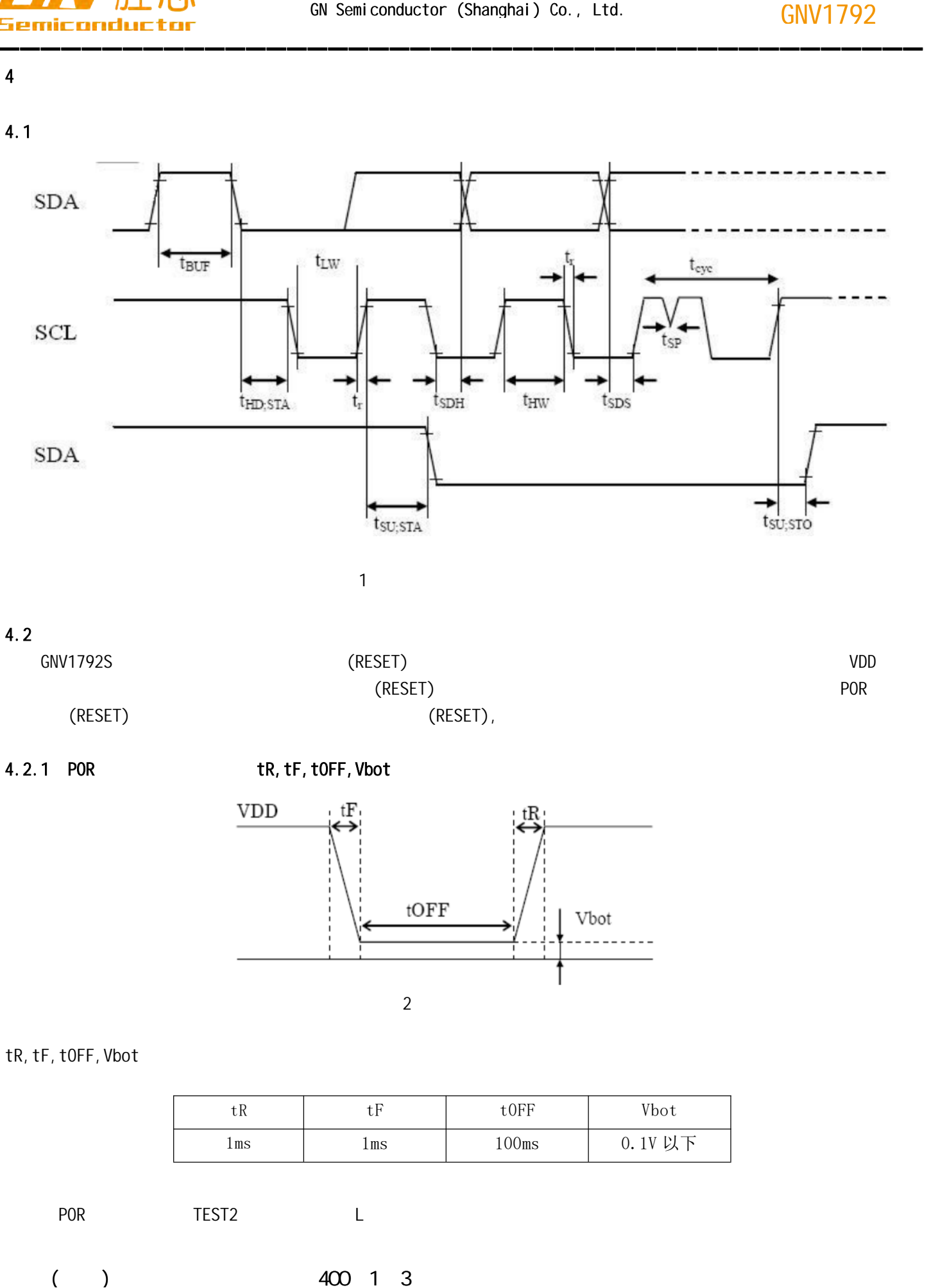

### 4.2.1 POR tR, tF, tOFF, Vbot

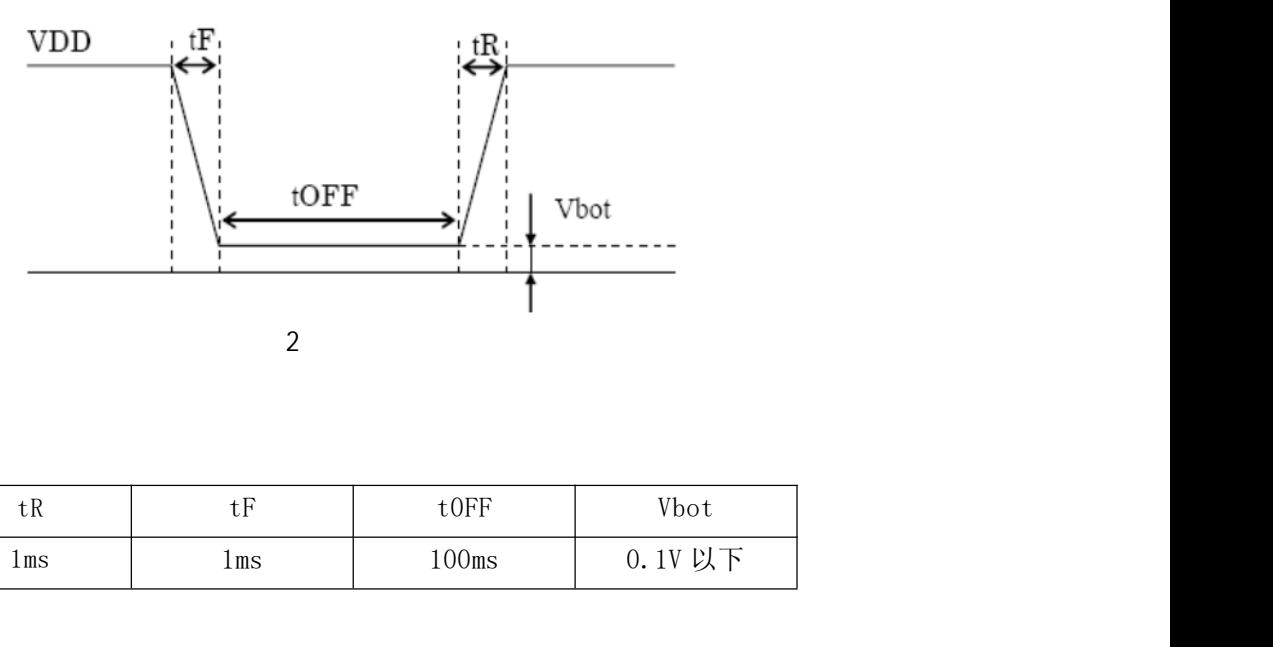

### tR, tF, tOFF, Vbot

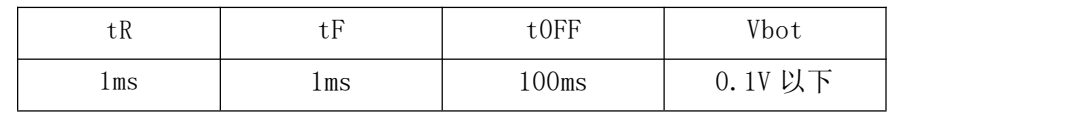

POR TEST2 L

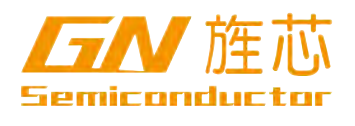

### 4.2.2 POR

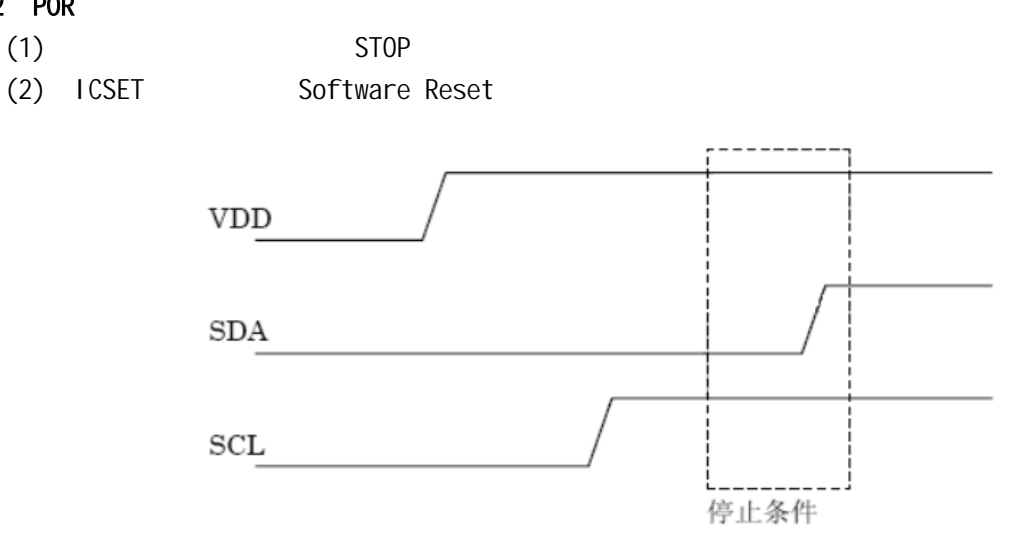

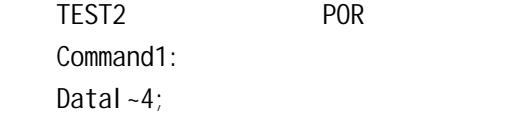

### 5、 功能介绍

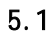

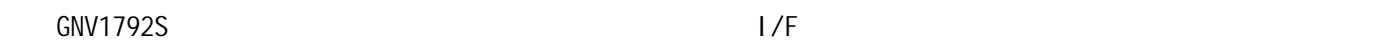

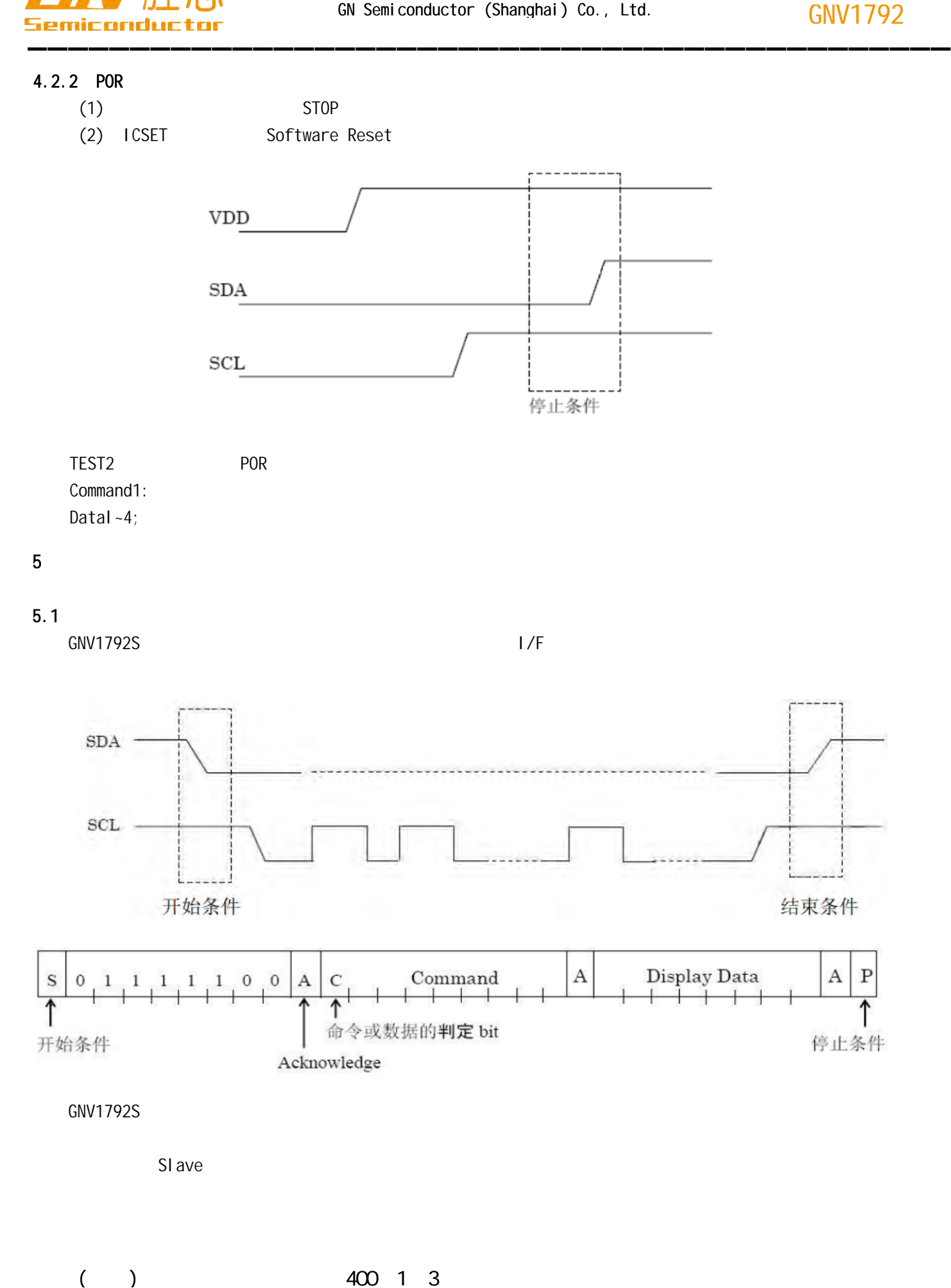

SI ave

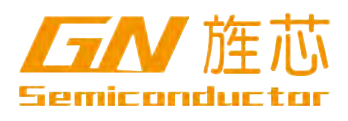

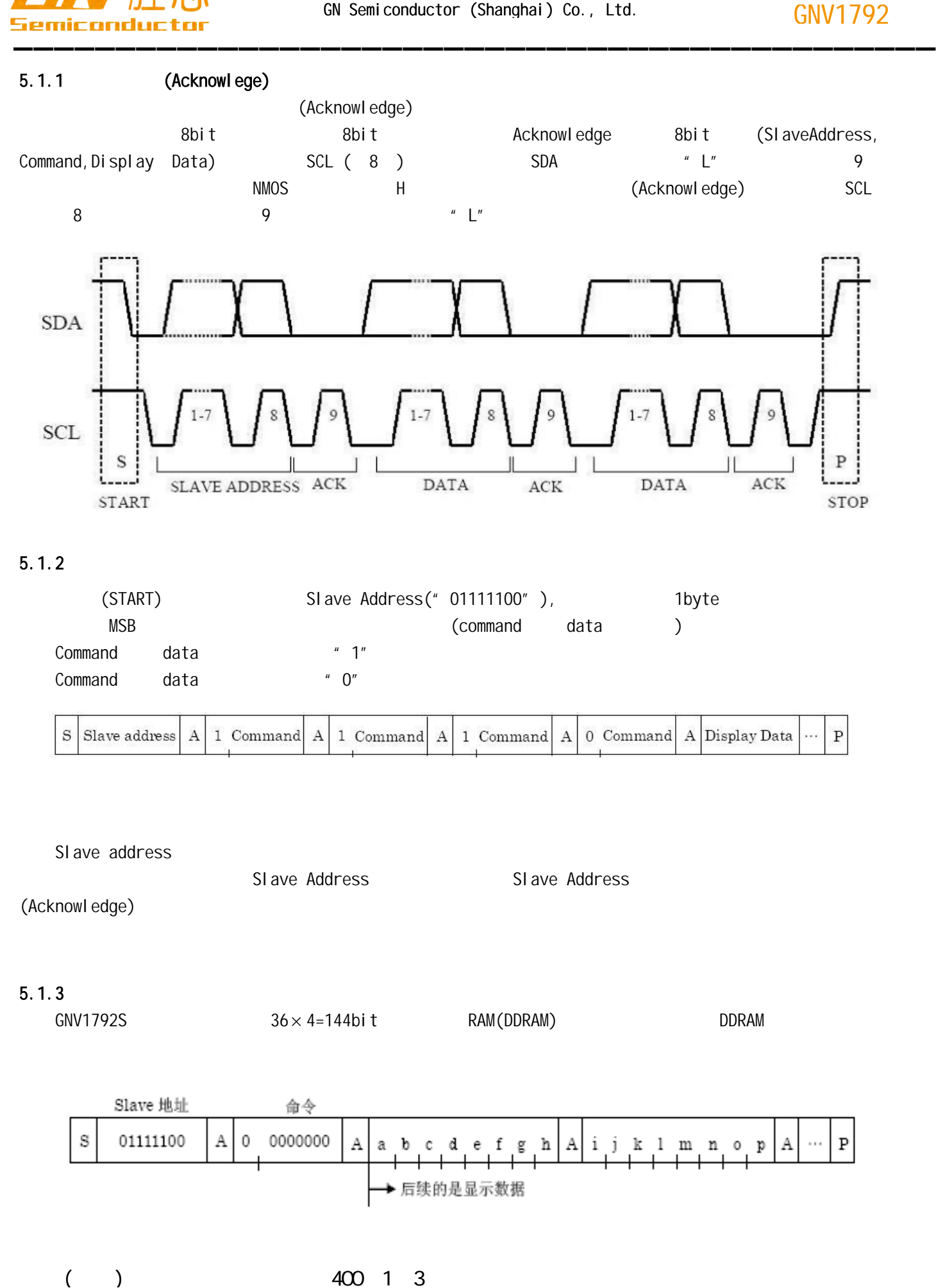

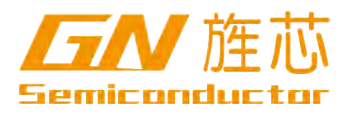

### 2 8bit DDRAM Address set

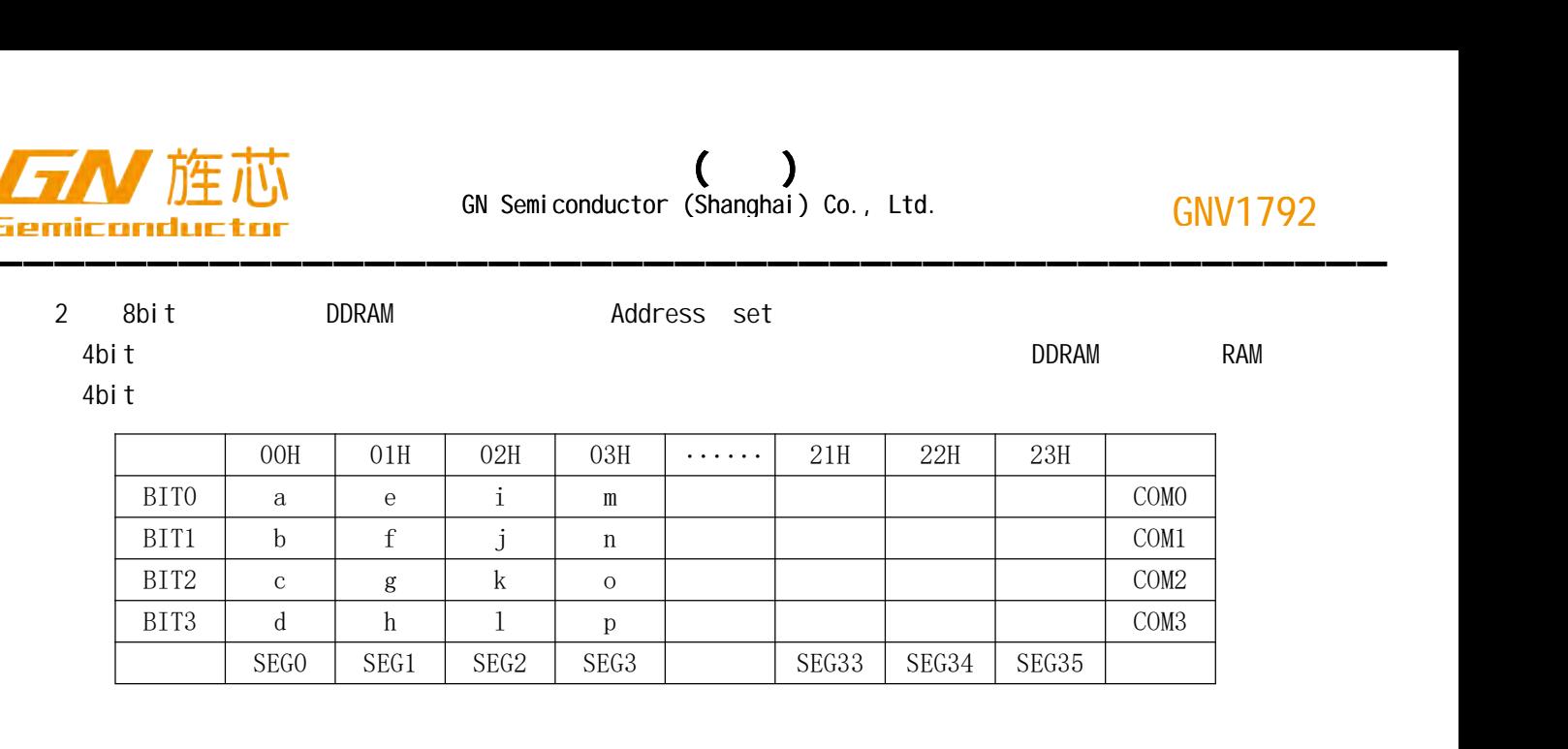

4bit the contract of the contract of the contract of the contract of the contract of the contract of the contract of the contract of the contract of the contract of the contract of the contract of the contract of the contr

### $5.2$

GNV1792S Blink control (BLK CTL)

Blink control(BLK CTL)

 $(fcux)$ ,

### 5.3、初始化

### $5.3.1$

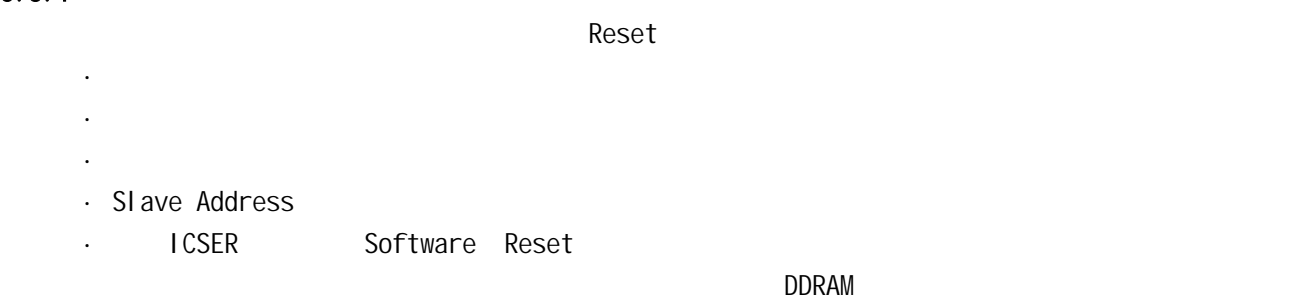

### 5.3.2 Reset

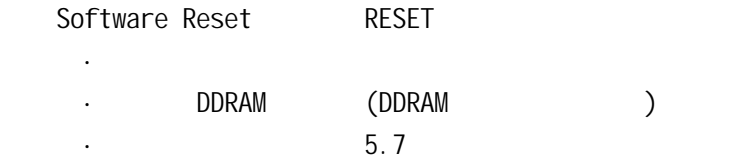

### $5.4$

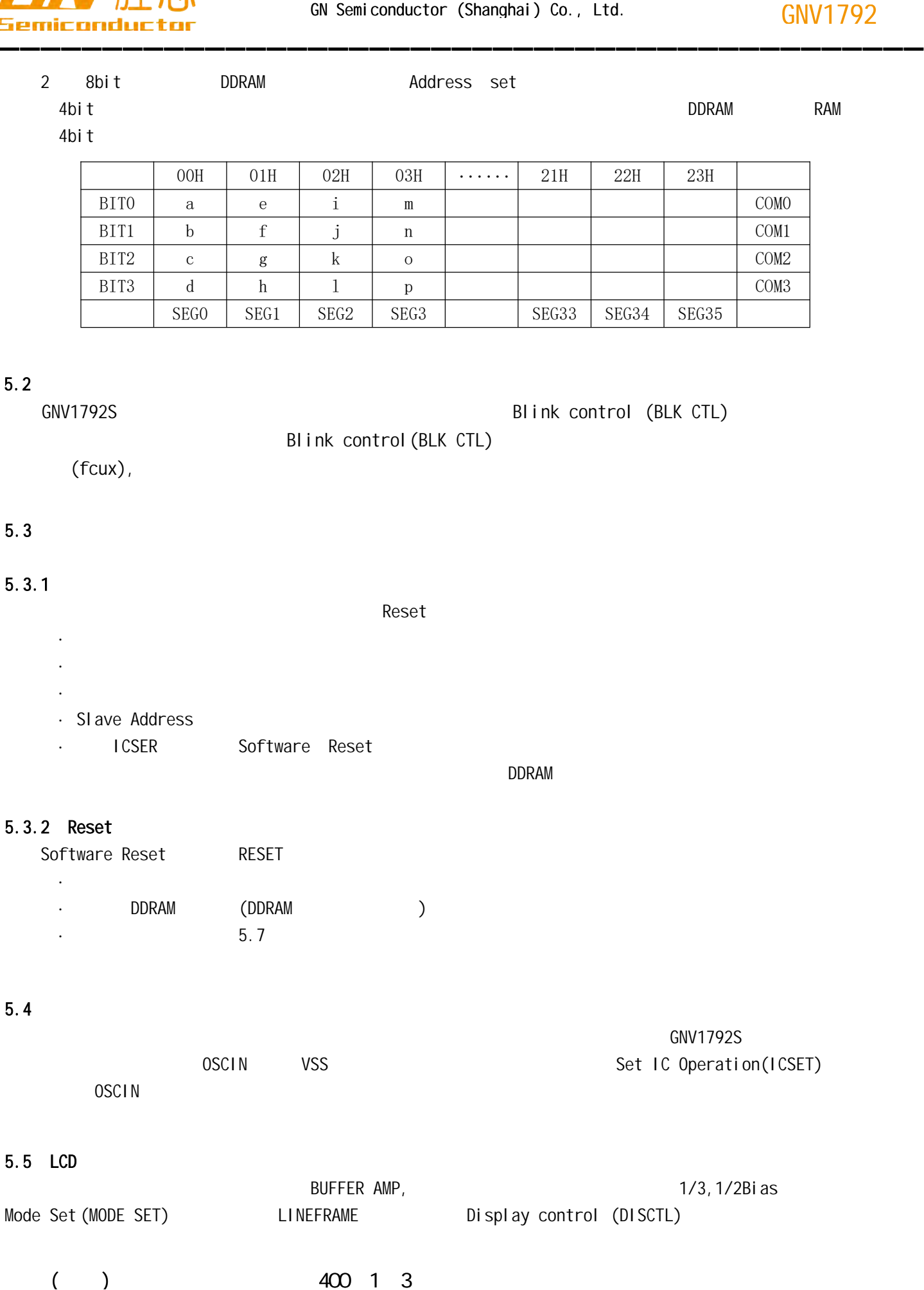

http://www.gnsemic.com : 021-34125778

10, 27

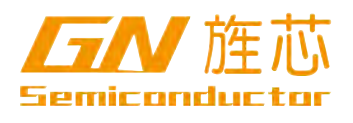

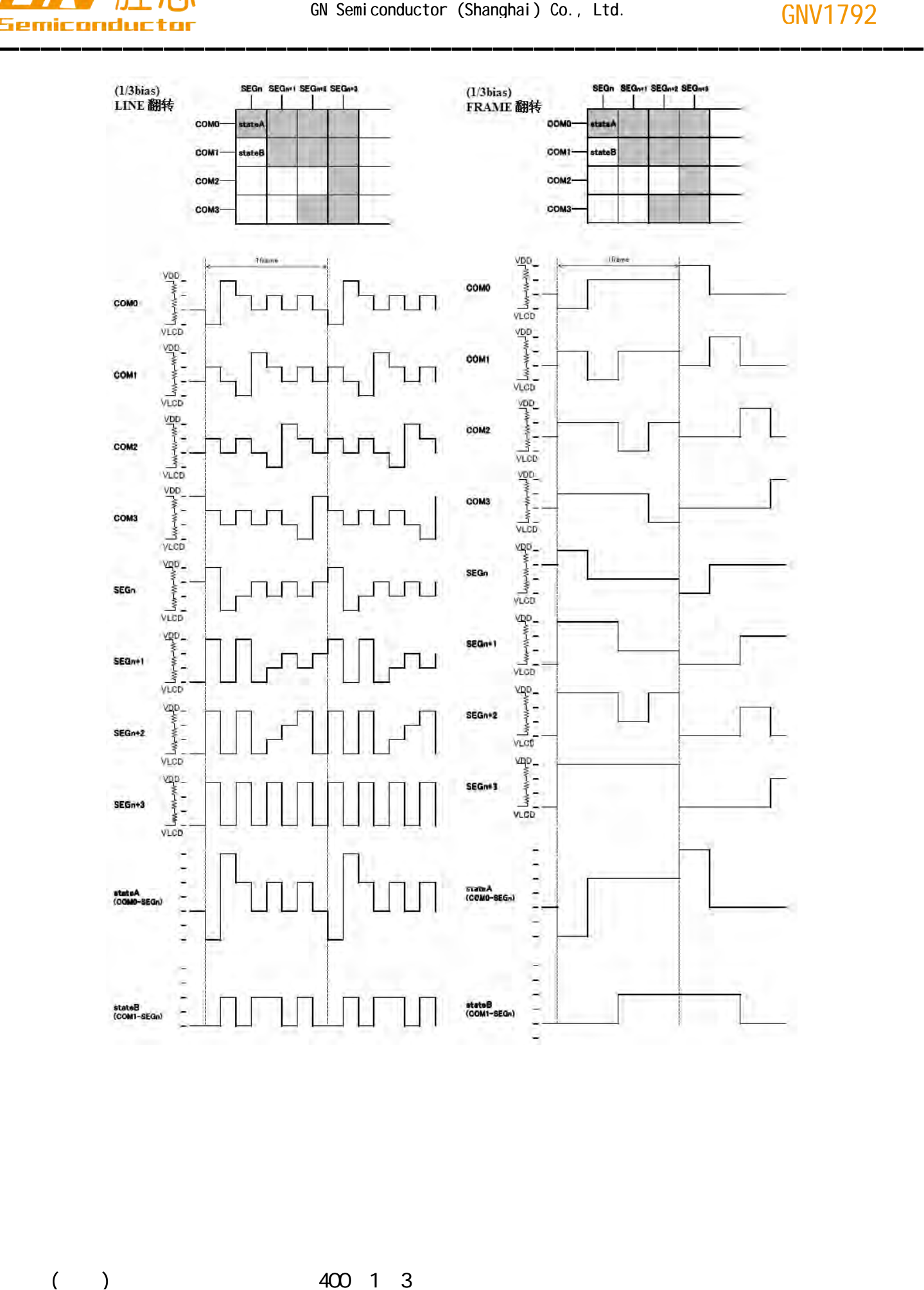

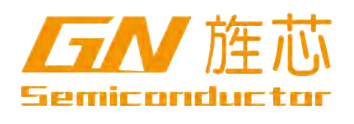

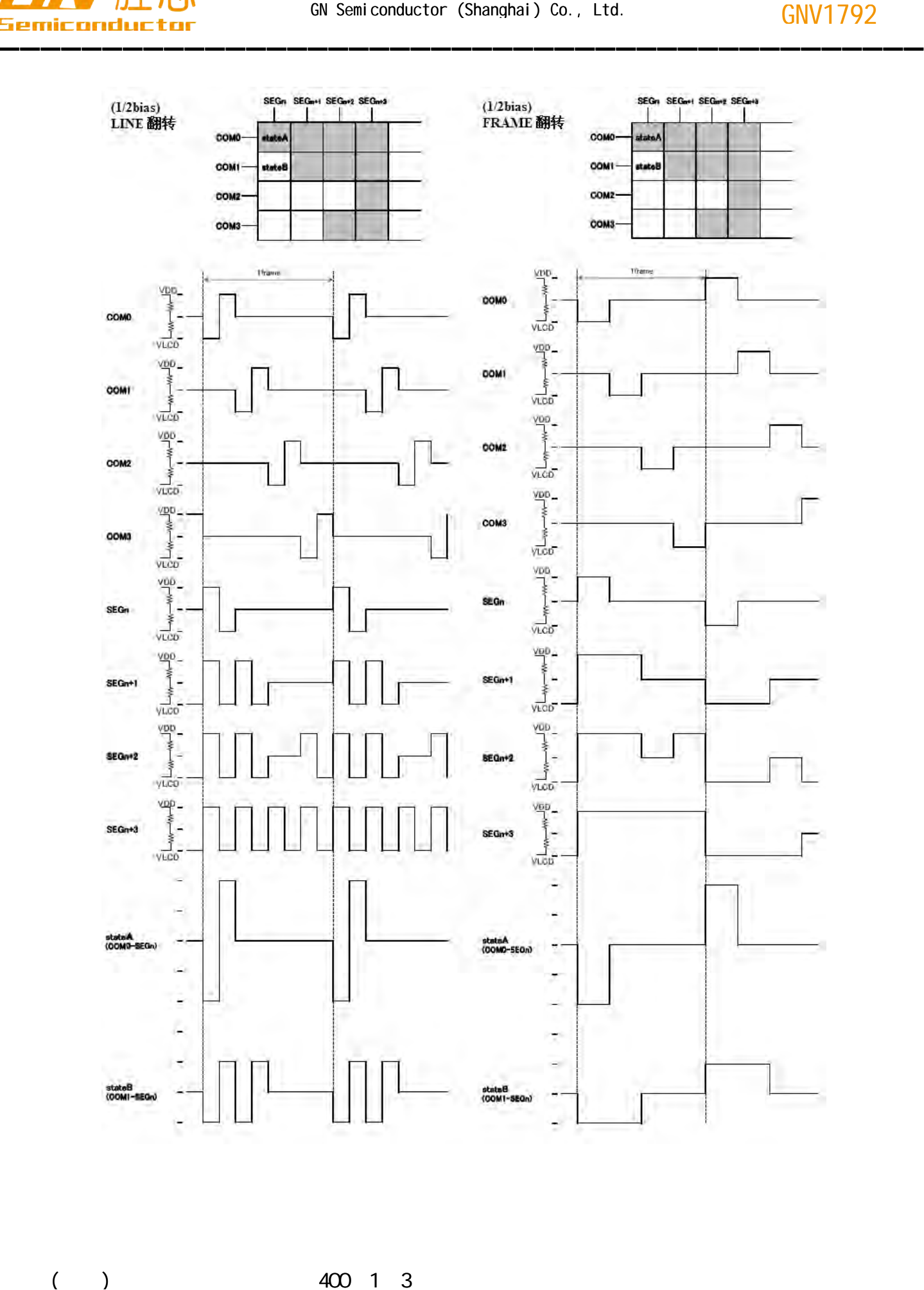

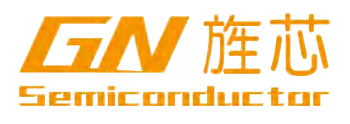

### 5.6 CONTRAST

在使用CONTRAST调整功能时,由于在VLCD-VSS之间接入了可变电阻、根据可变电阻值来调整CONTRAST的功

### 1/3Bias:

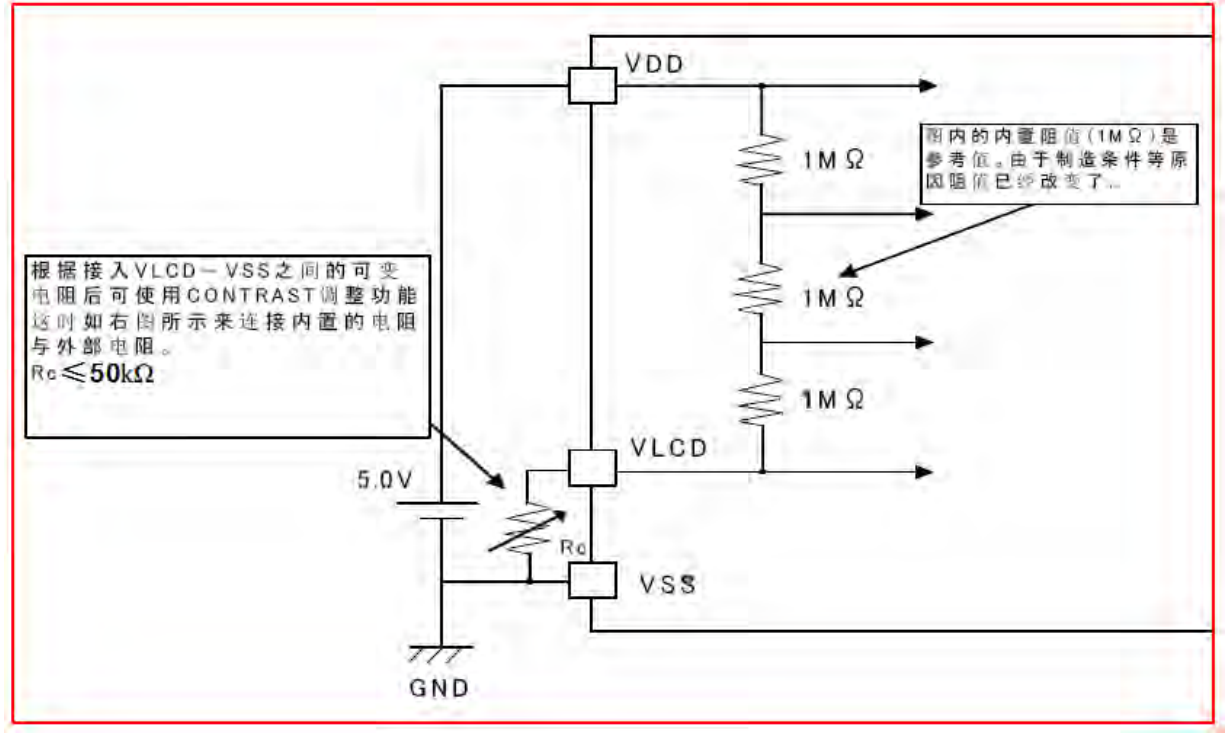

### 1/2Bias:

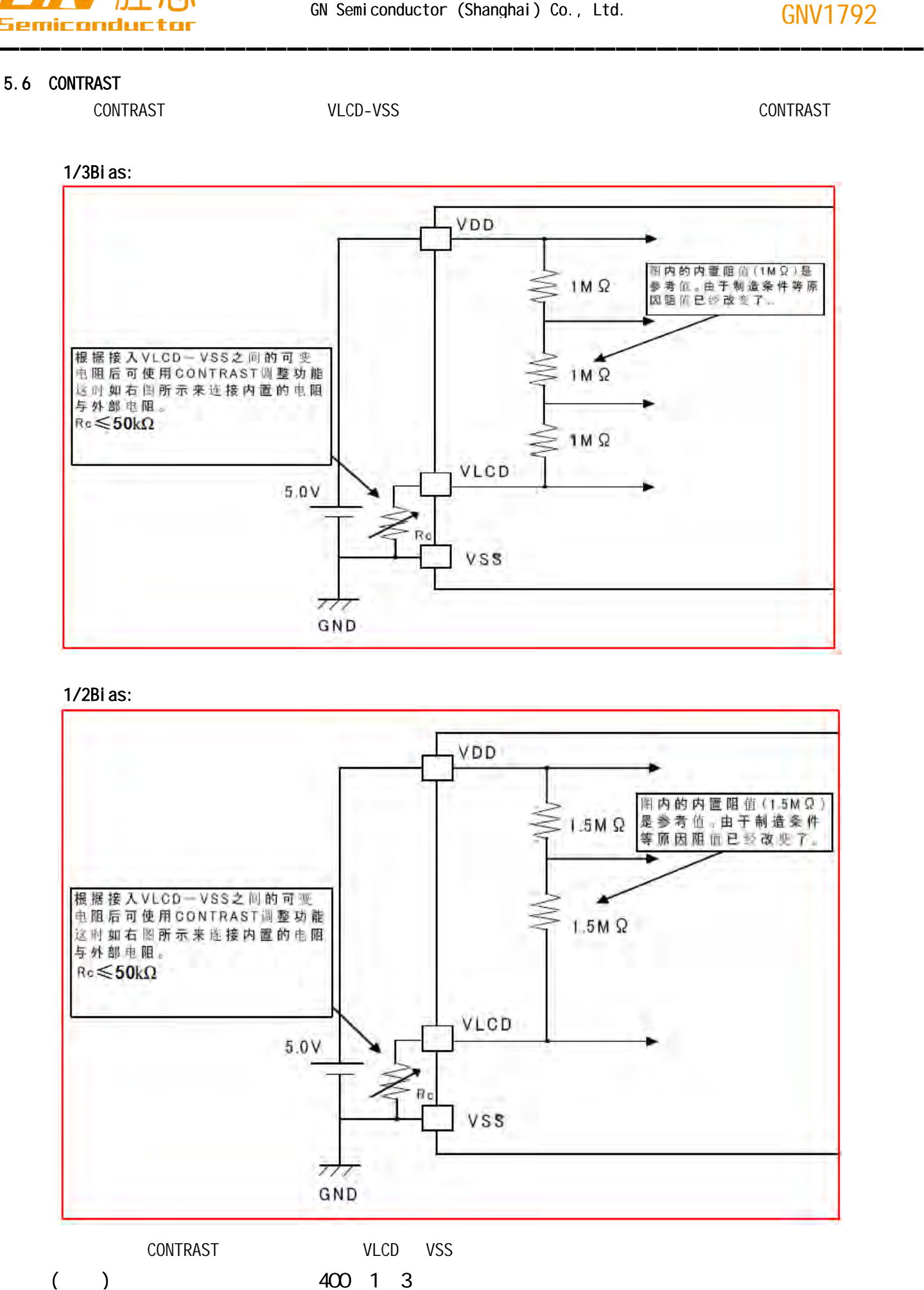

http://www.gnsemic.com : 021-34125778

13, 27

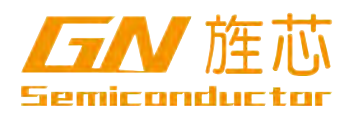

### $5.7$

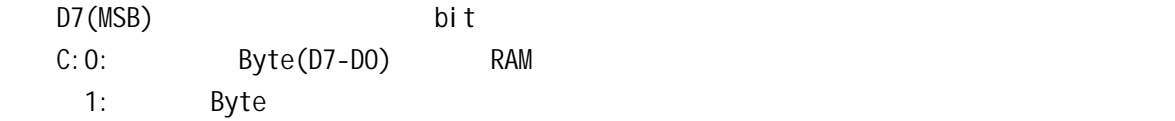

### 5.7.1 、 Mode Set (MODESET)

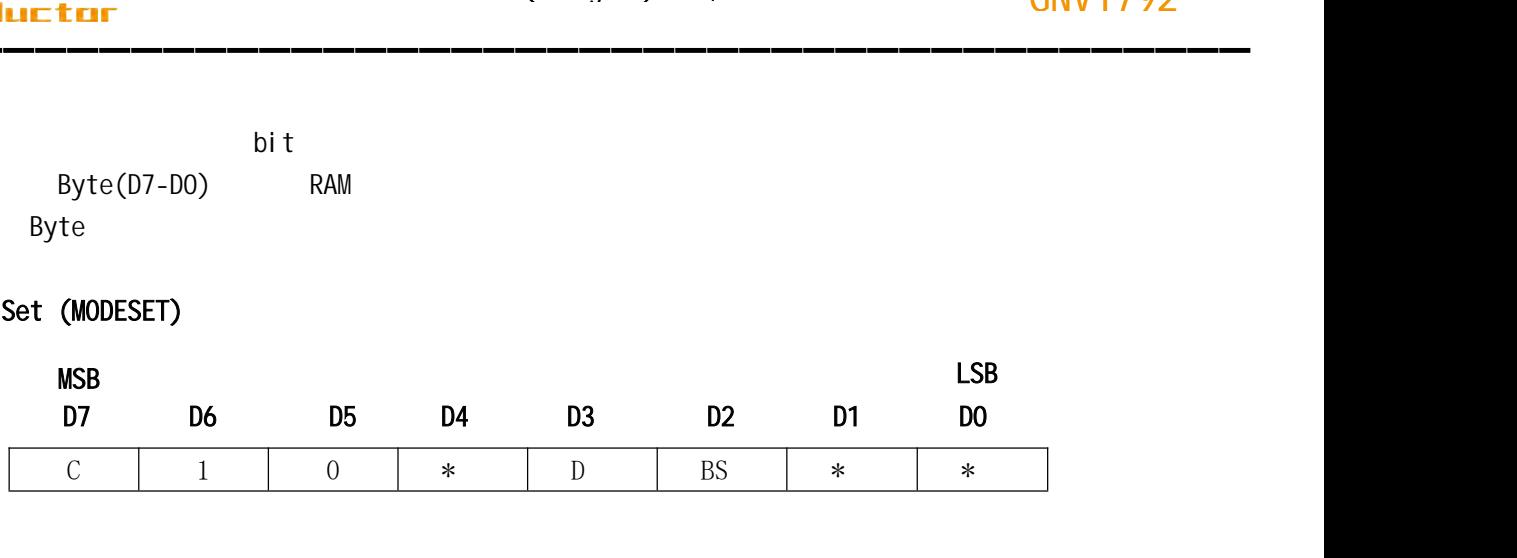

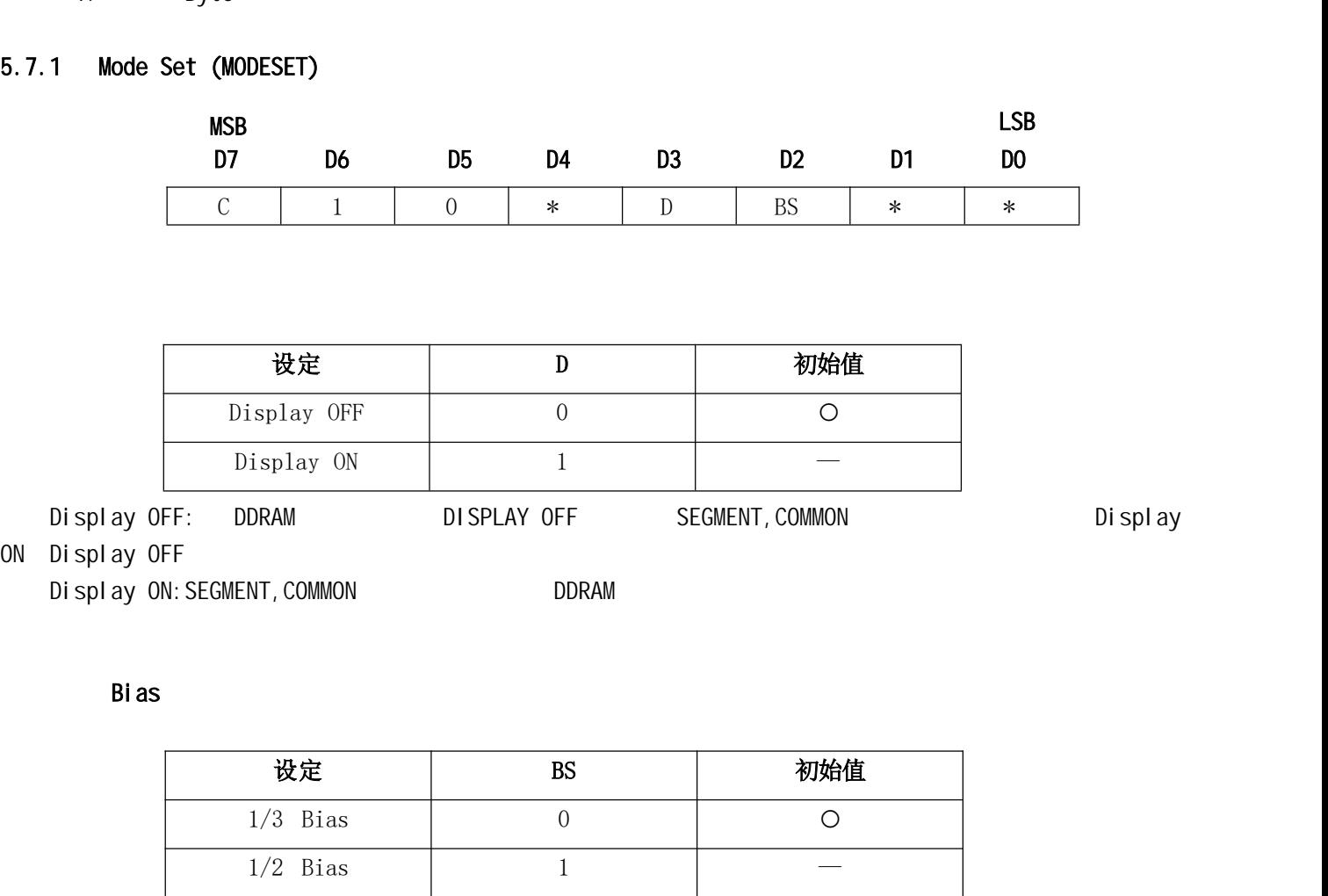

ON Display OFF

Display ON: SEGMENT, COMMON BEAM DORAM

Bi as

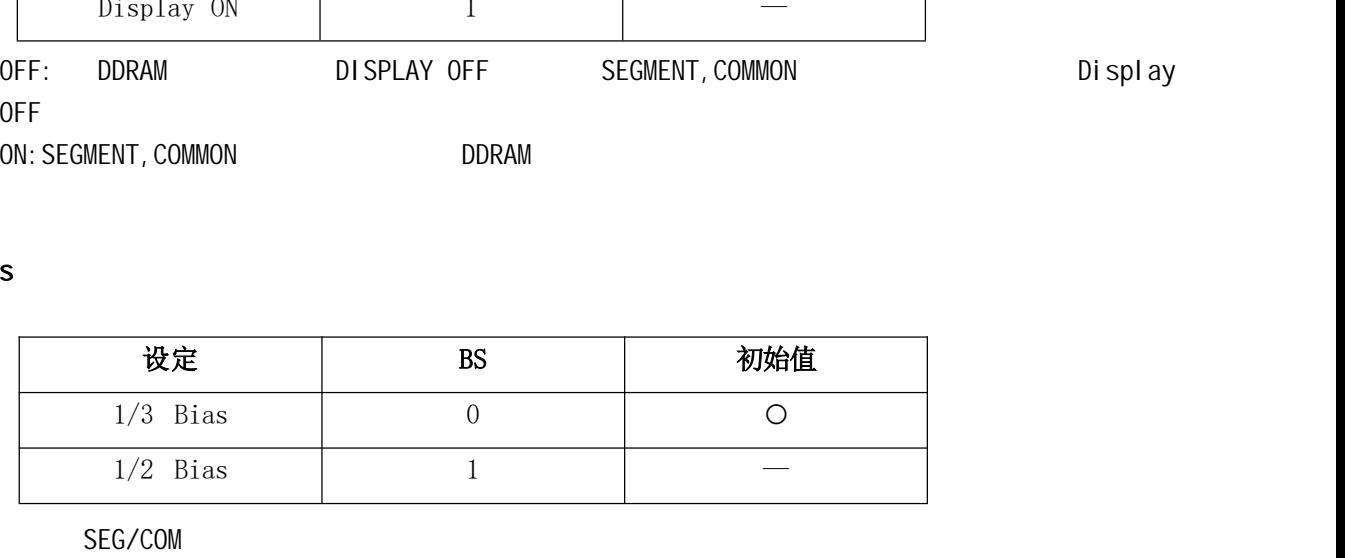

Bias SEG/COM

### $5.7.2$ Address set(ADSET)

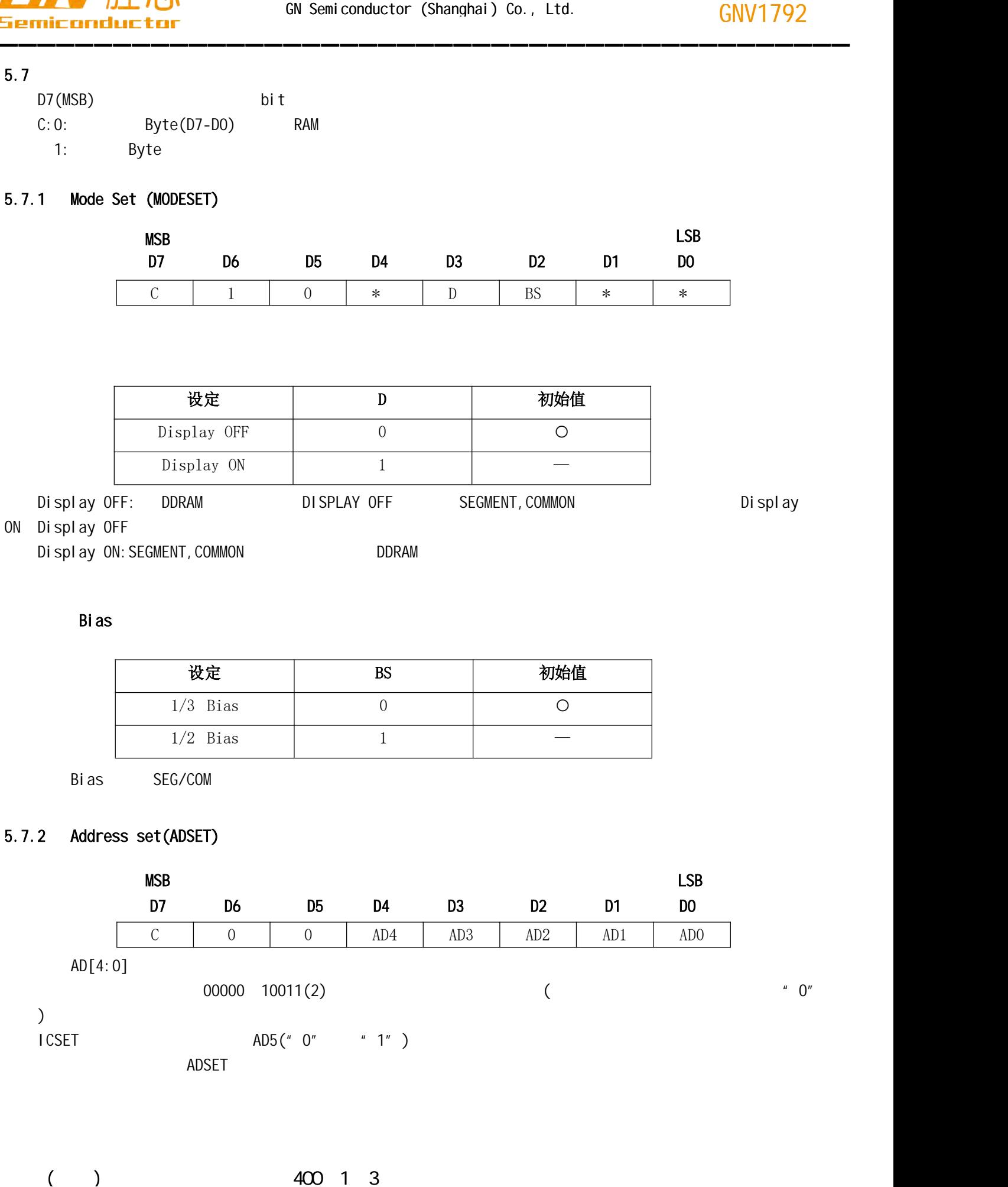

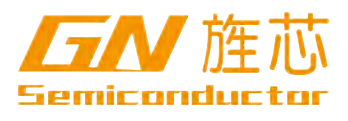

### 5.7.3 、Display control(DISCTL)

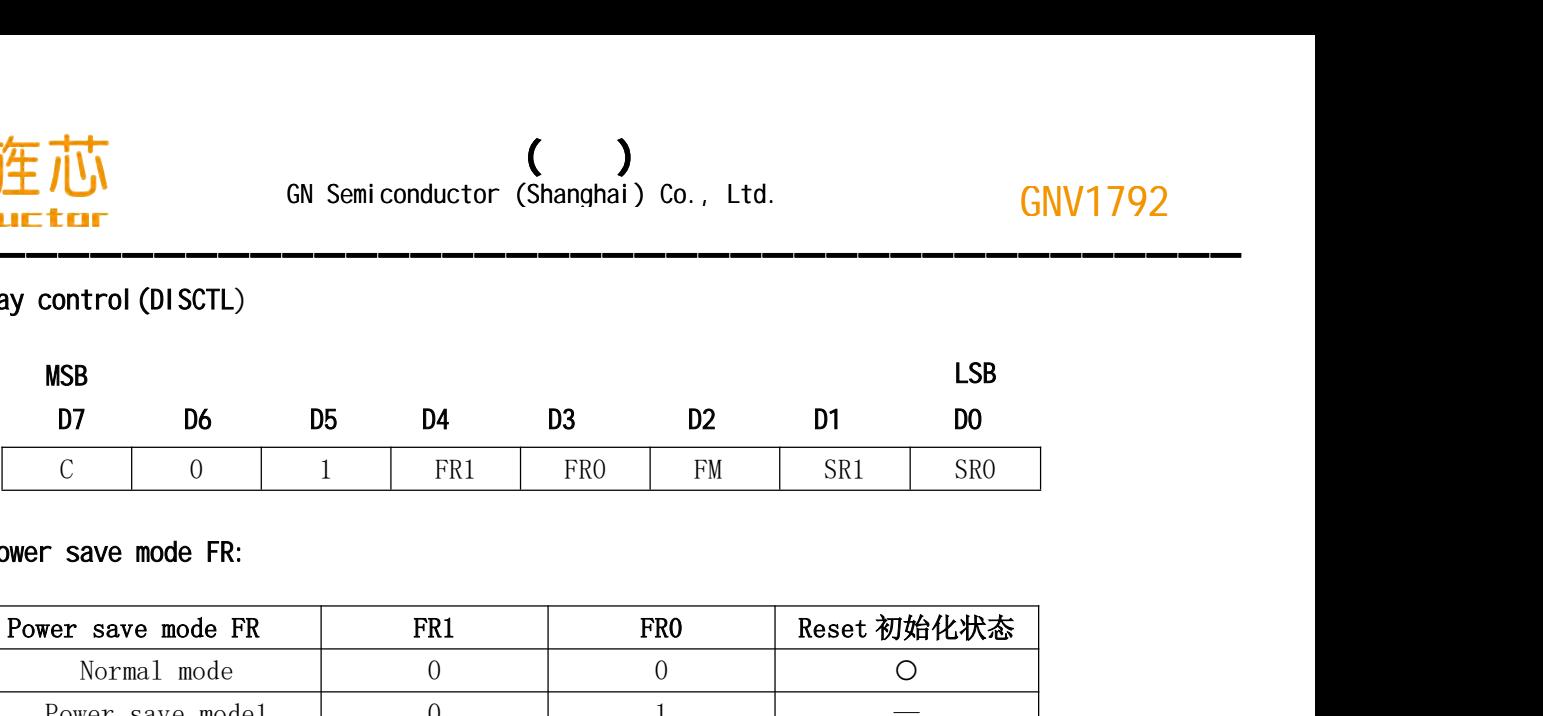

### 1 Power save mode FR:

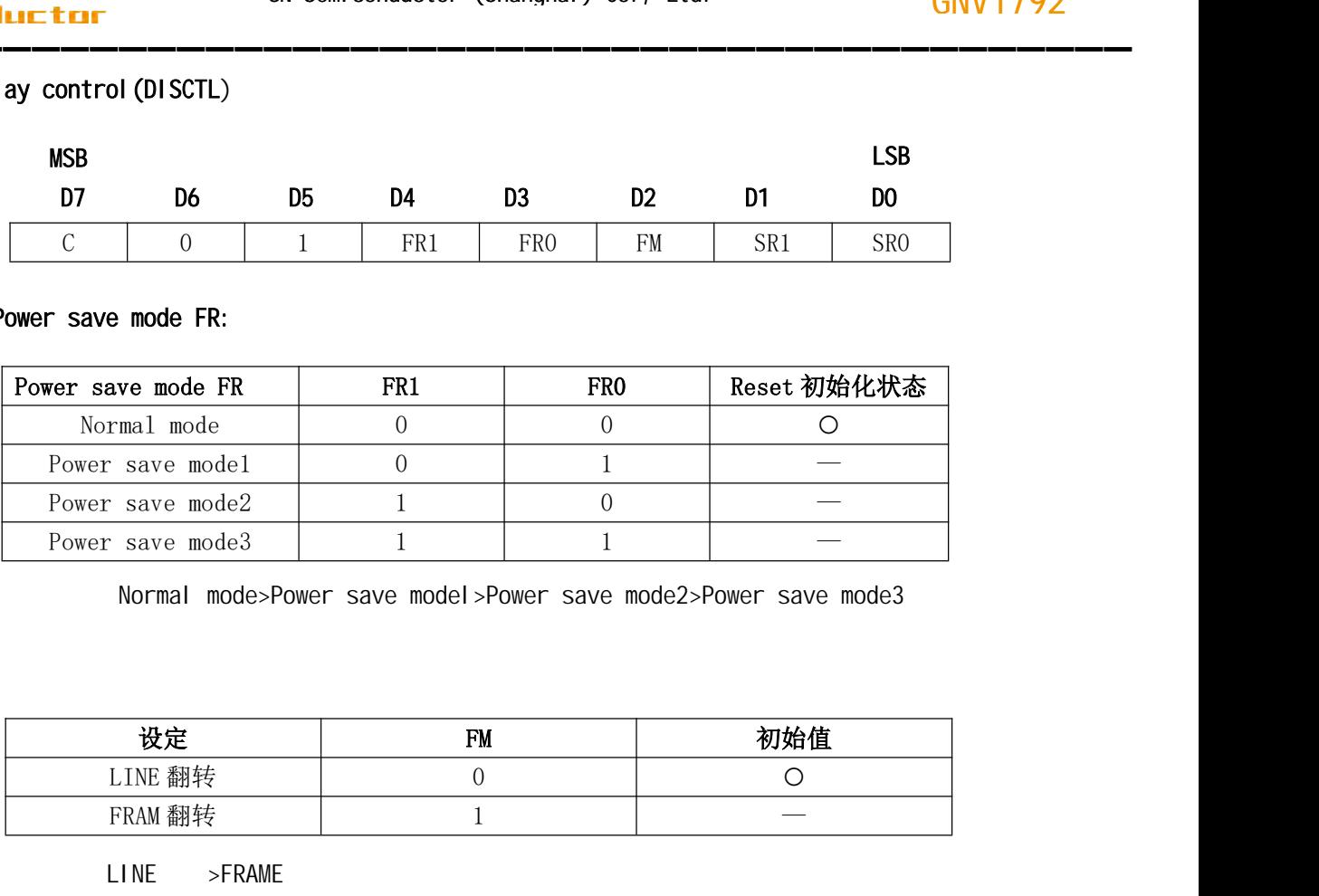

Normal mode>Power save model>Power save mode2>Power save mode3

 $\overline{2}$  $2<sub>l</sub>$ 

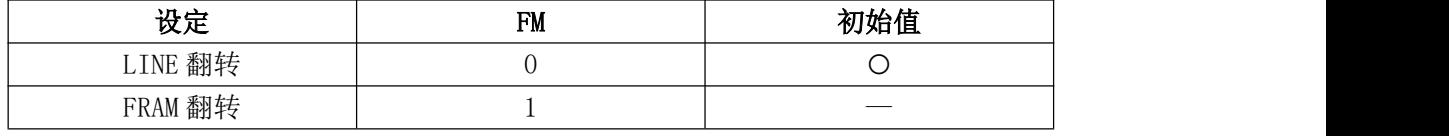

### (1) LINE >FRAME

(2) LINE DFRAME

### $\overline{3}$ Power save mode SR:

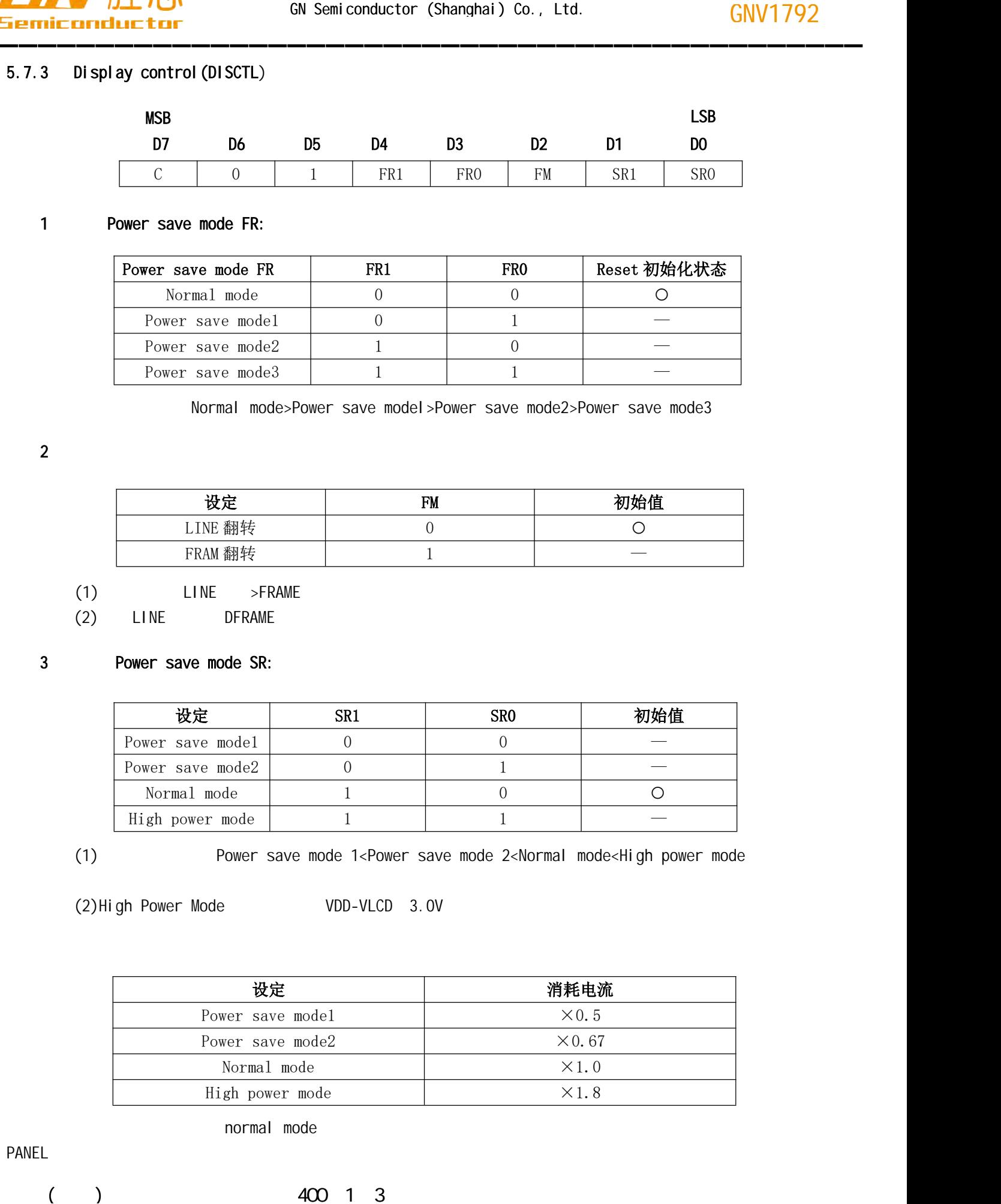

(1) Power save mode 1<Power save mode 2<Normal mode<High power mode

(2) High Power Mode VDD-VLCD 3.0V

normal mode

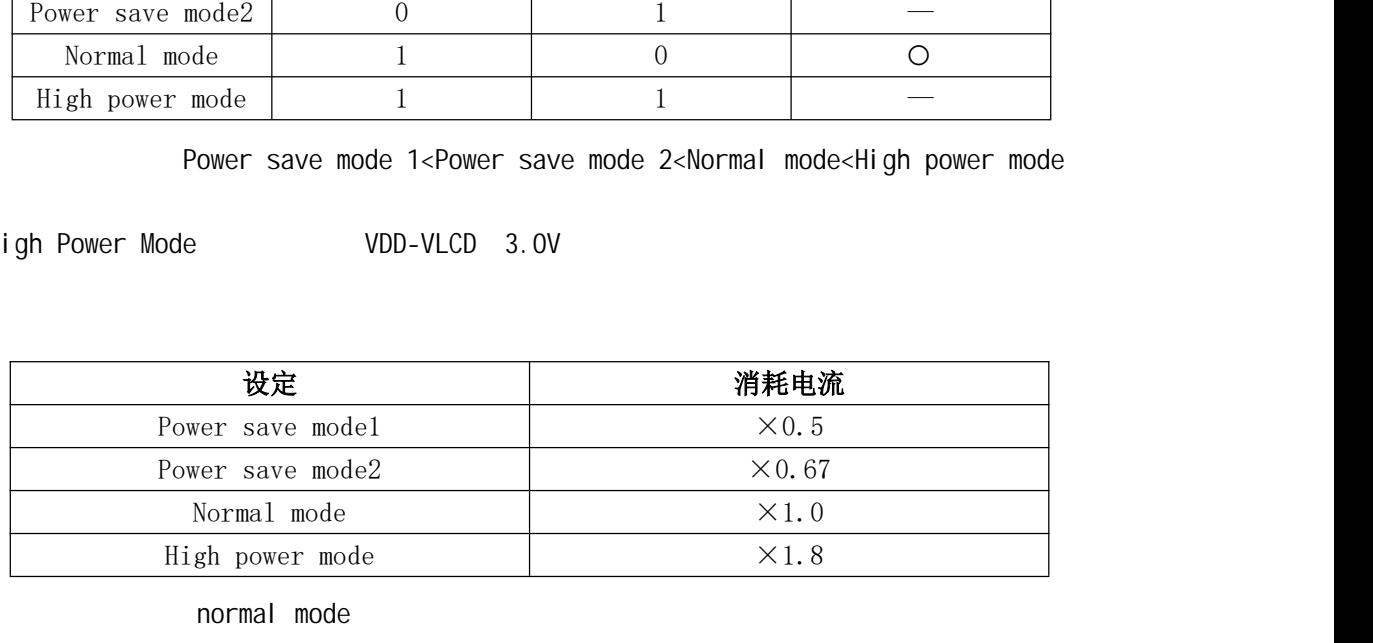

PANEL

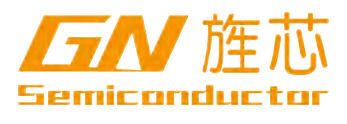

(3) Power save mode FR Power save mode SR

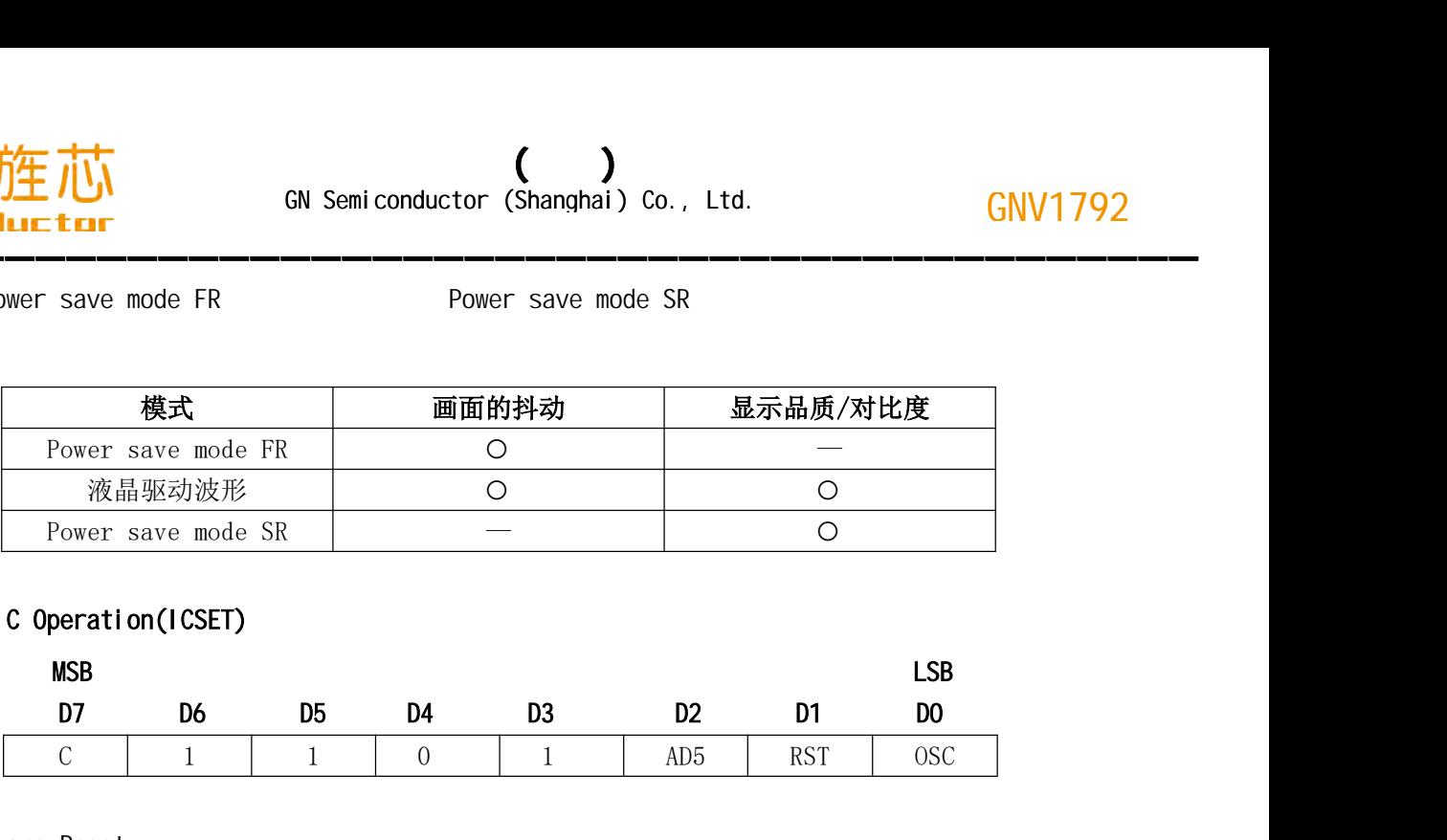

### 5.7.4 、Set IC Operation(ICSET)

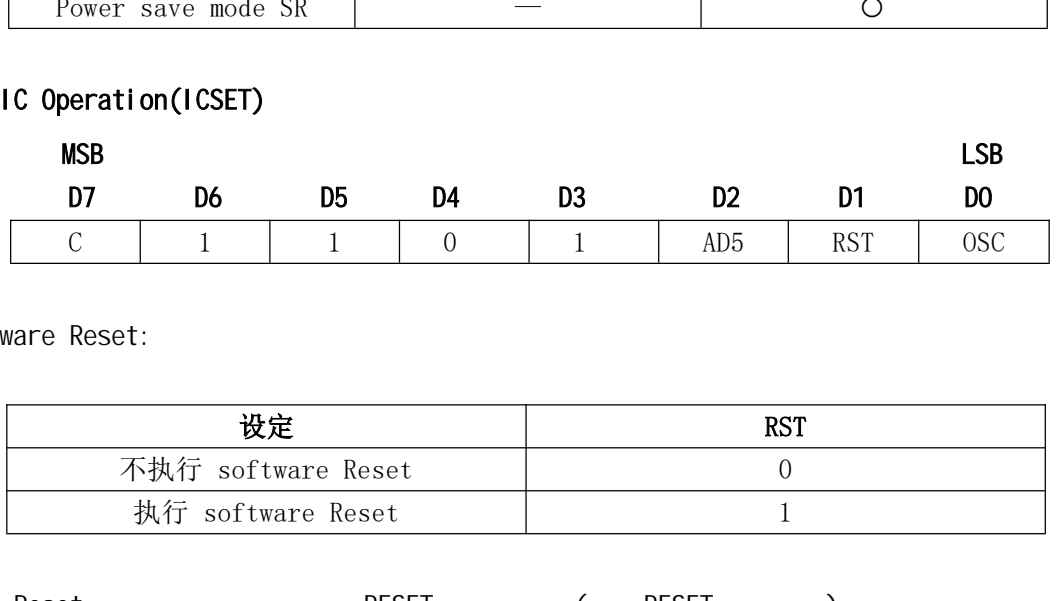

Software Reset:

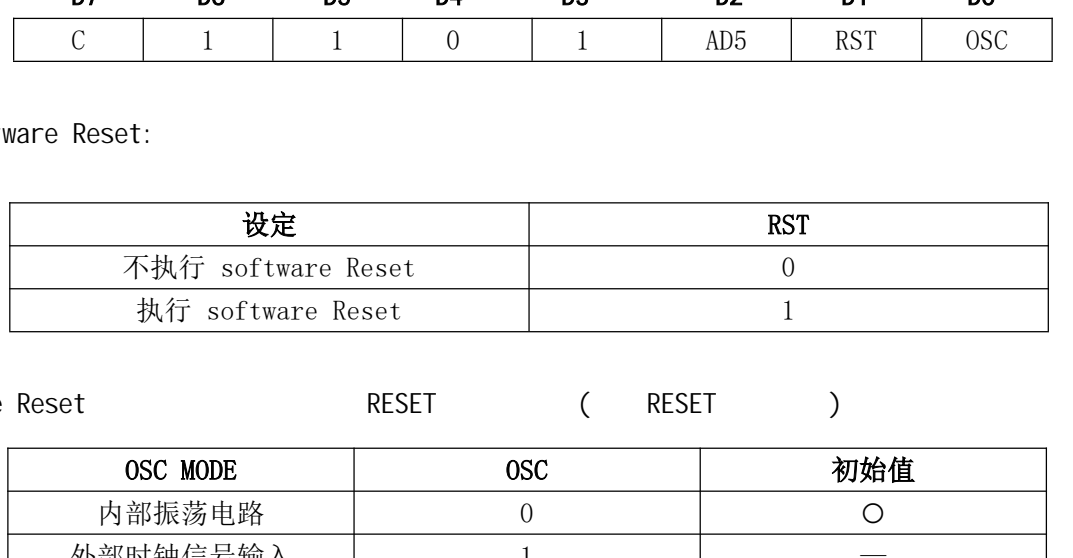

Software Reset命令执行时:将本芯片RESET为初始状态(参照RESET初始状态)

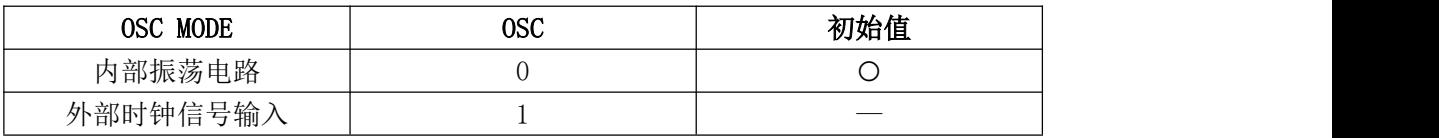

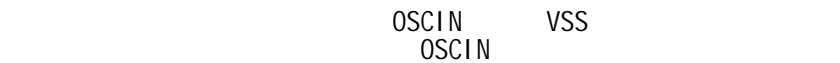

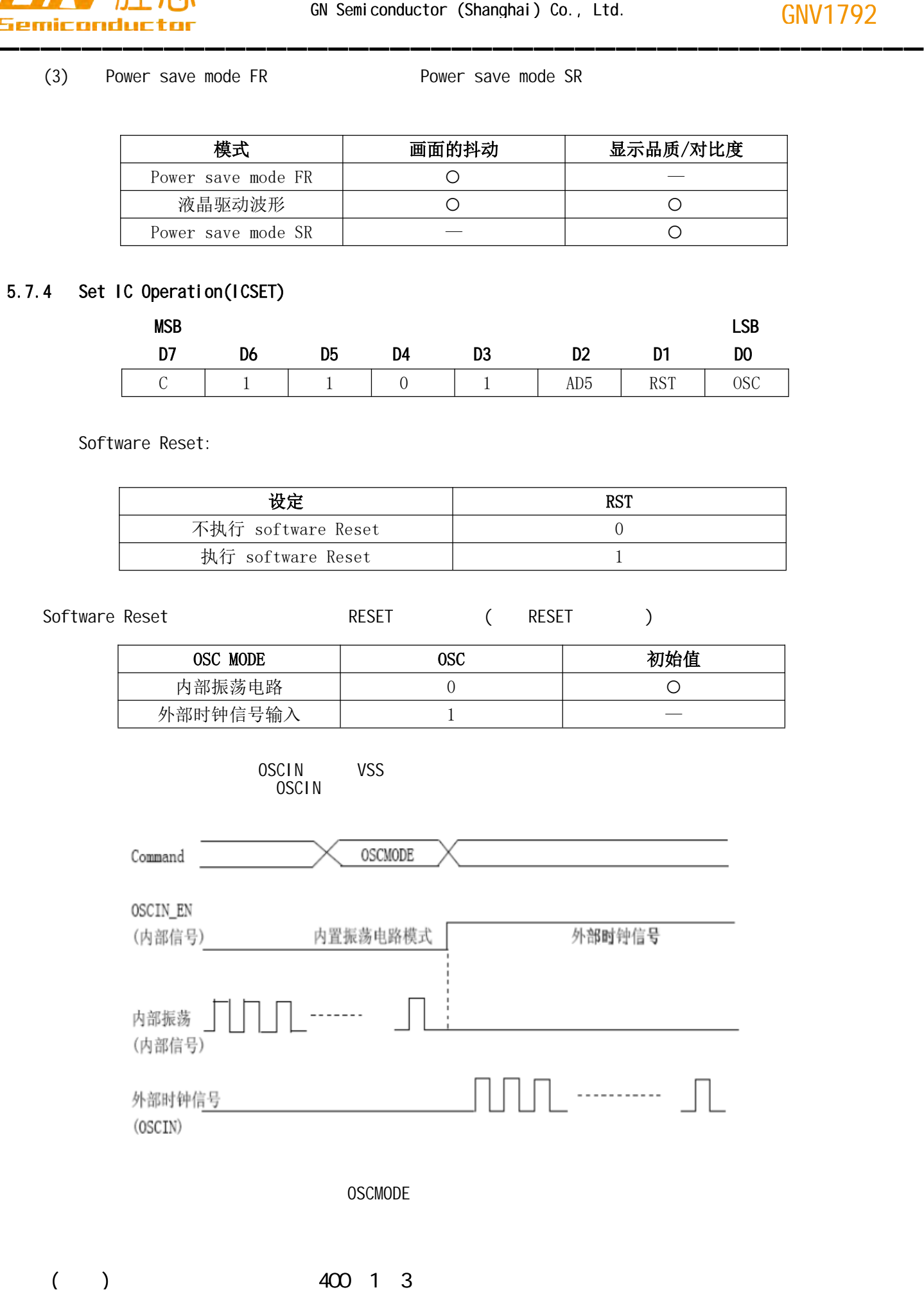

OSCMODE

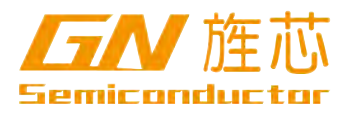

### 5.7.5、Blink control (BLKCTL)

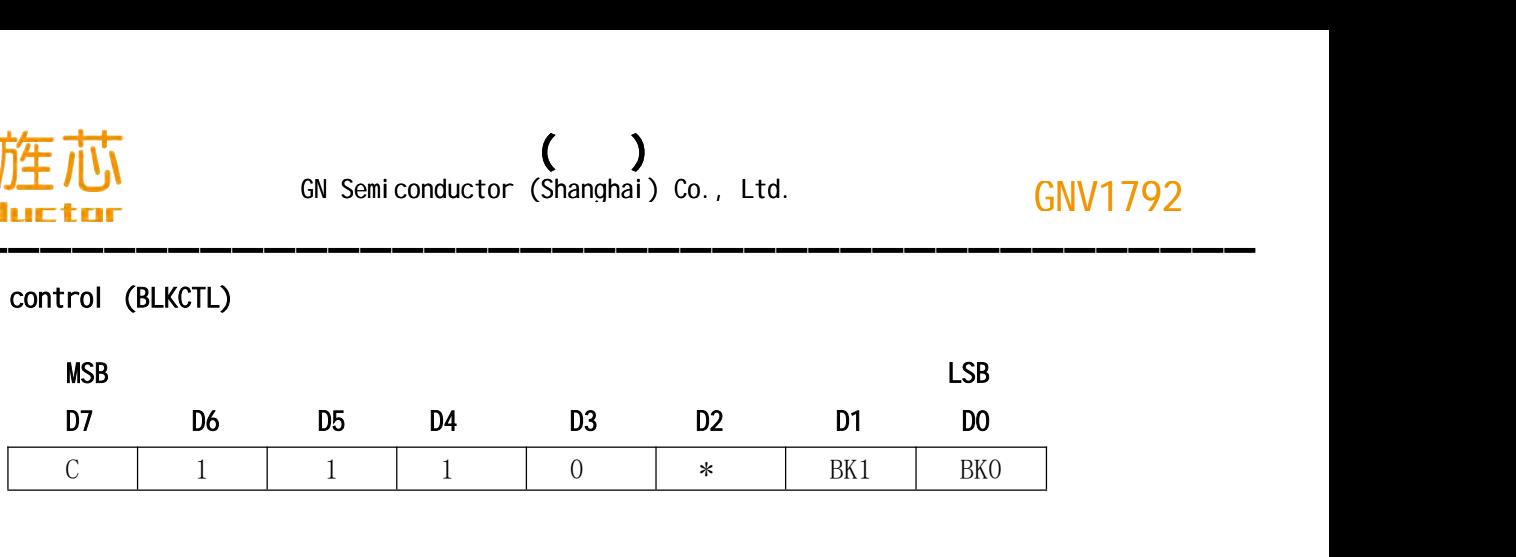

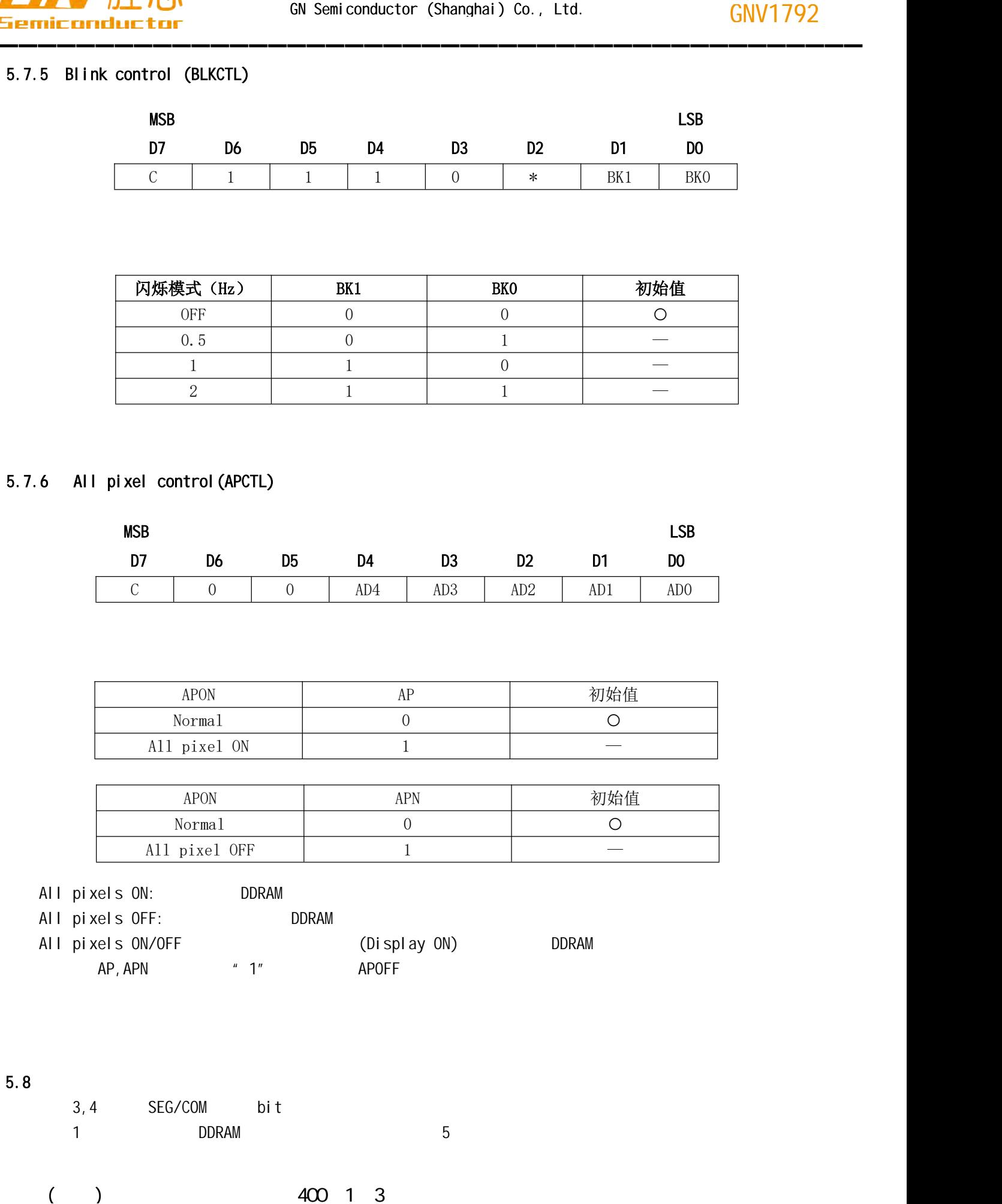

### 5.7.6 、All pixel control(APCTL)

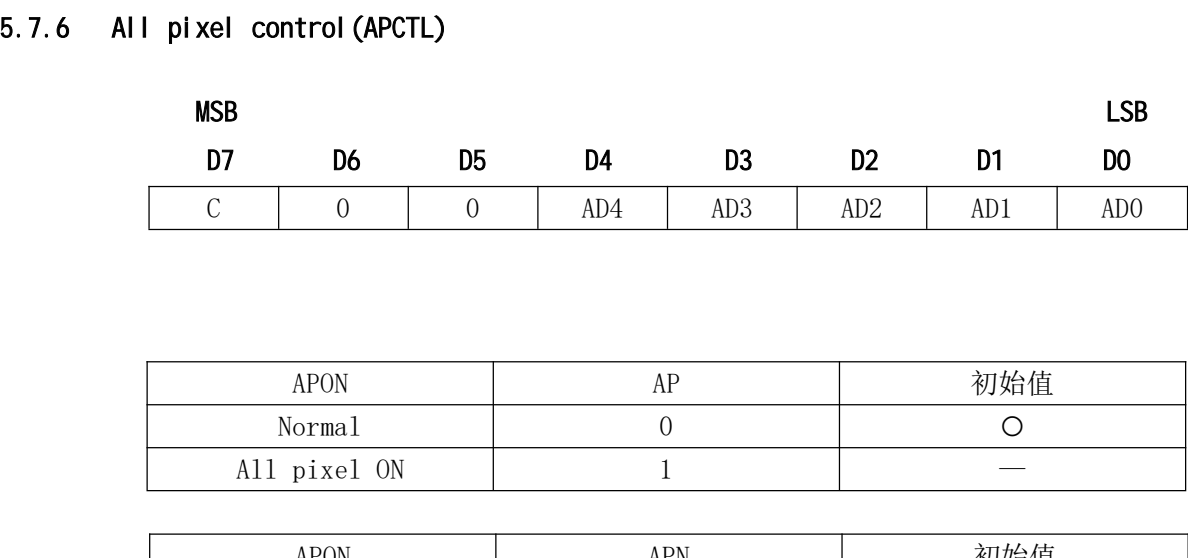

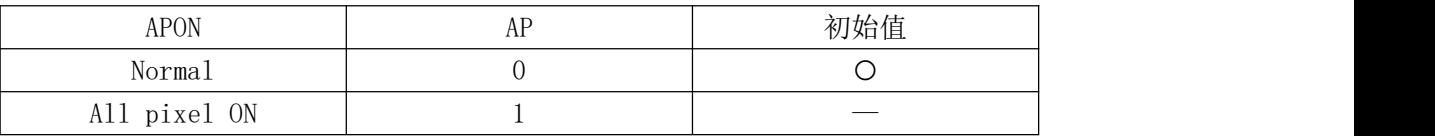

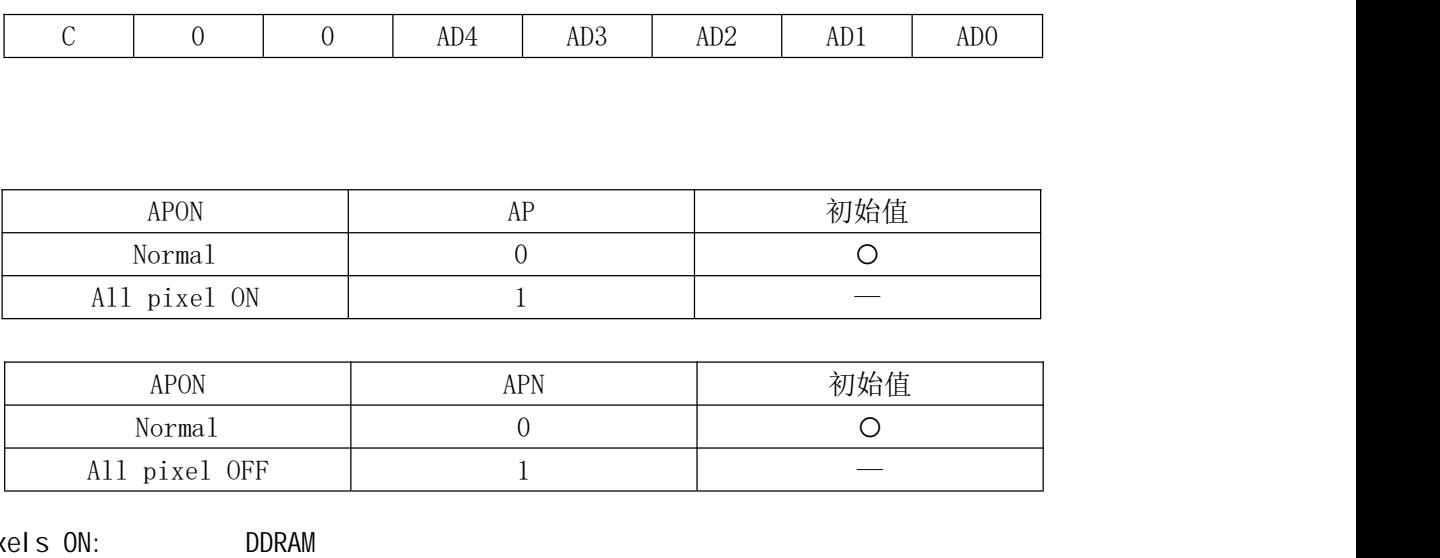

All pixels ON: DDRAM

All pixels OFF: DDRAM

All pixels ON/OFF (Display ON) DDRAM AP, APN  $*$  1" APOFF

5.8

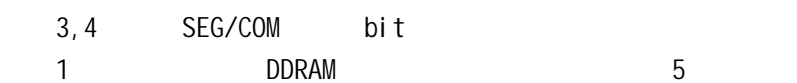

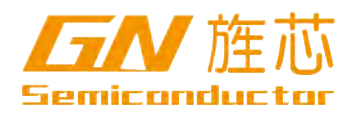

 $\left( \begin{array}{c} \lambda & \lambda \\ \lambda & \lambda \end{array} \right)$ GN Semiconductor (Shanghai) Co., Ltd.

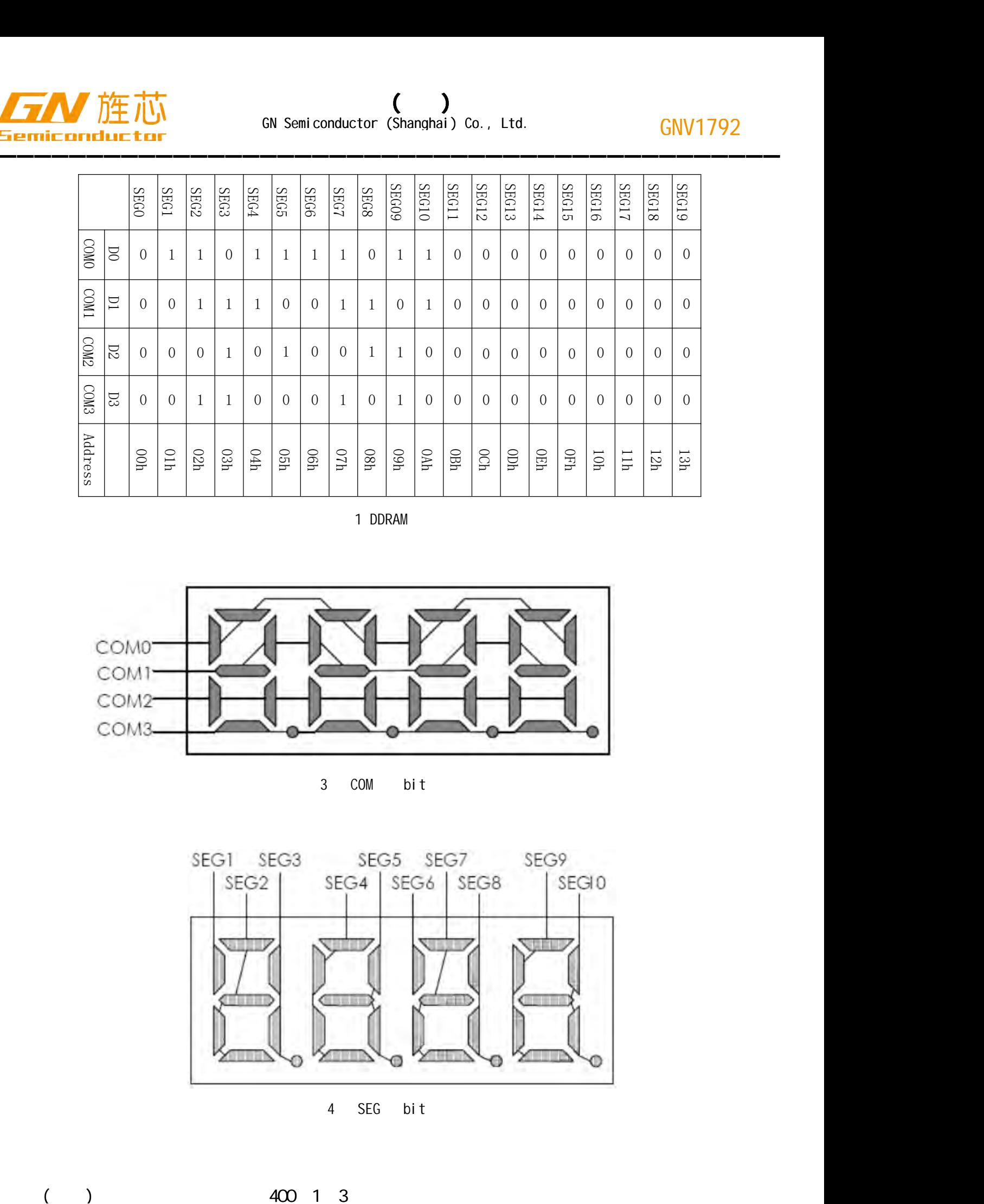

1 DDRAM

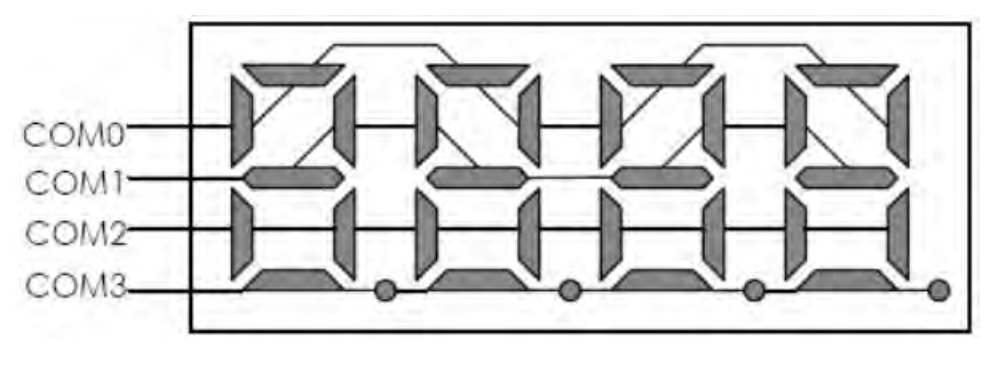

3 COM bit

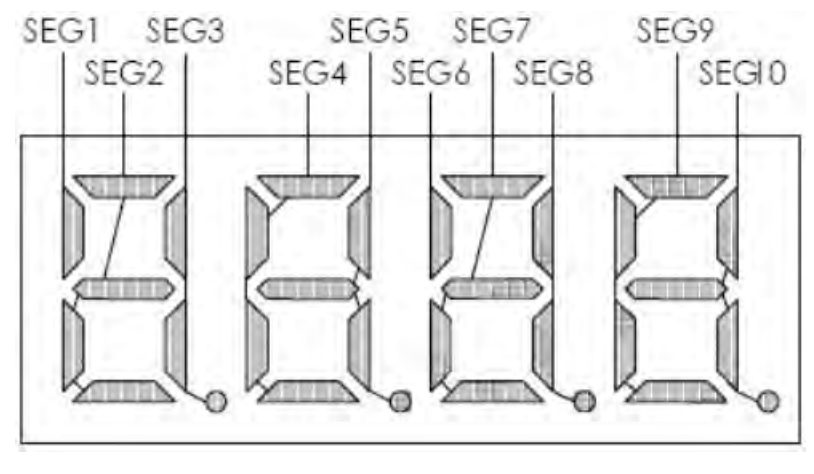

4 SEG bit

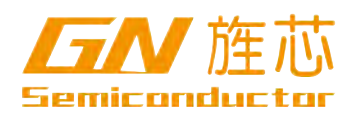

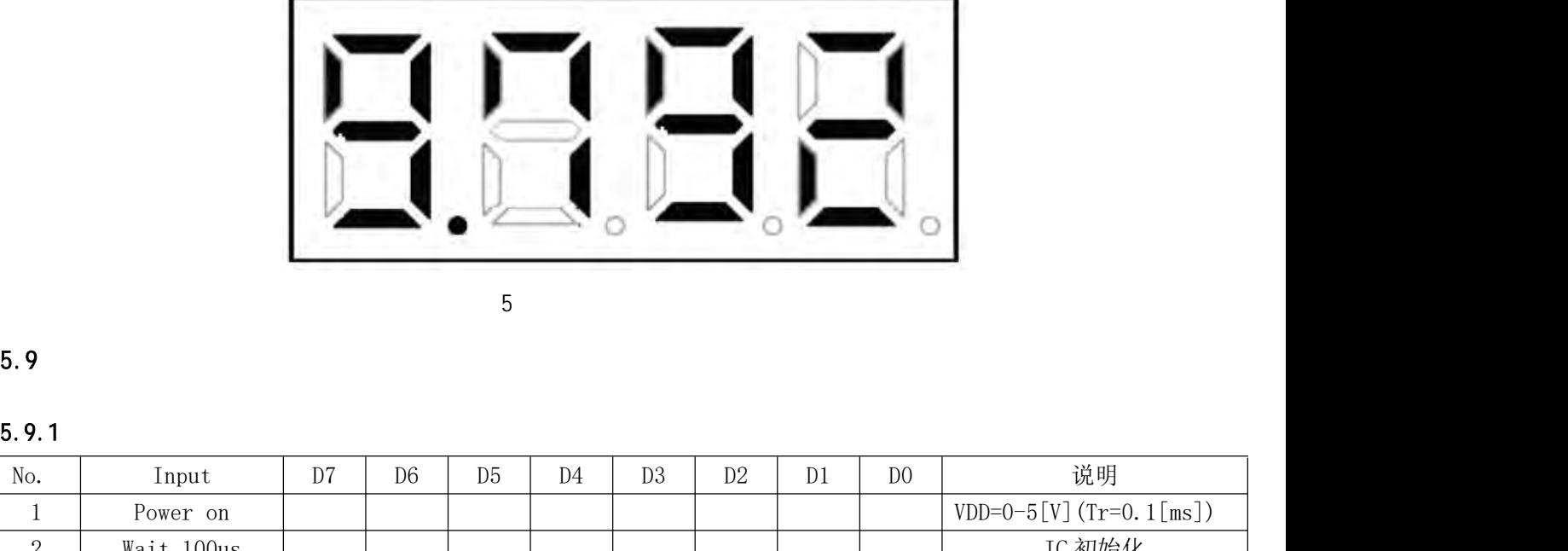

5、显示数据例图

### 5.9、时序

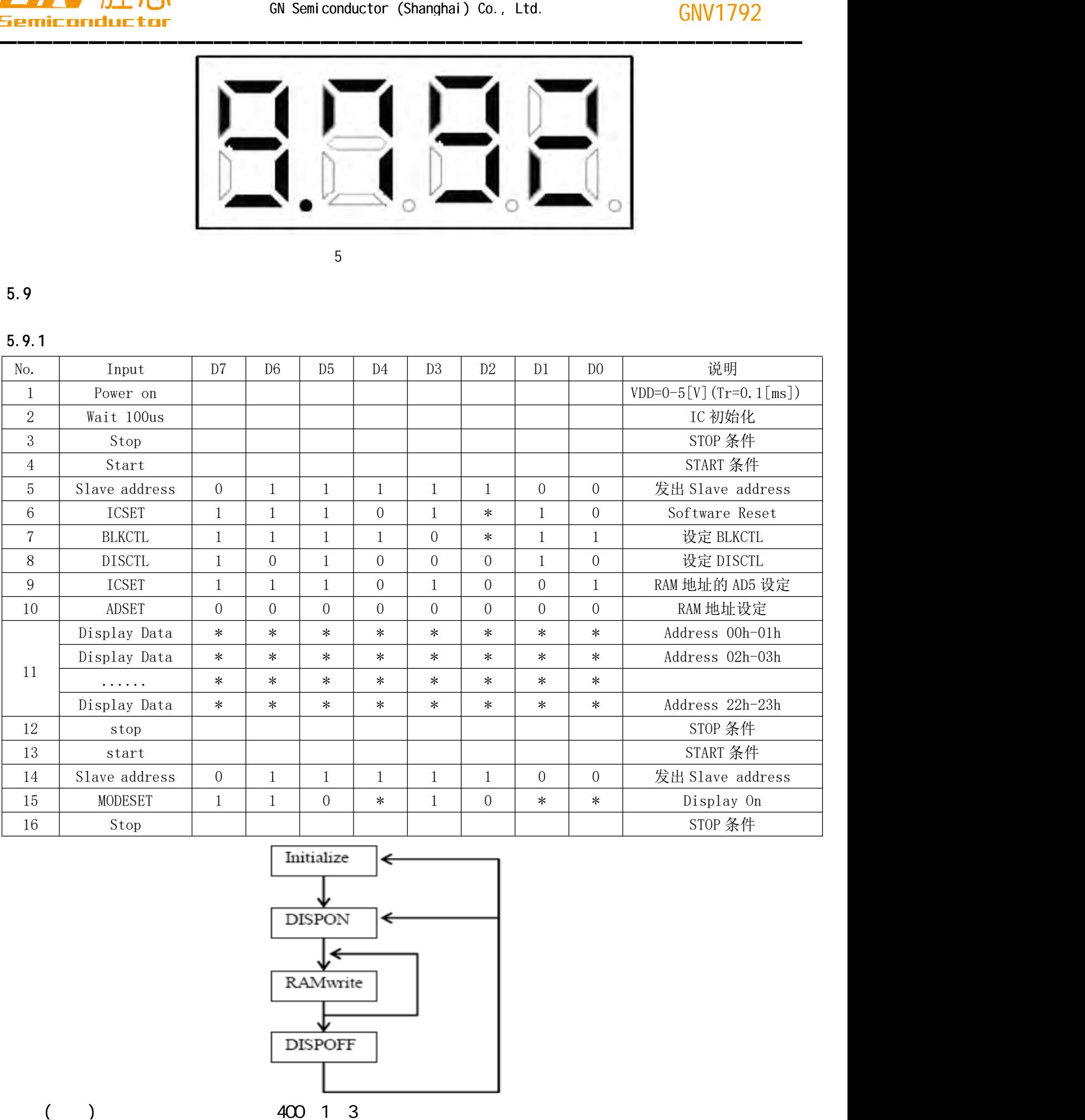

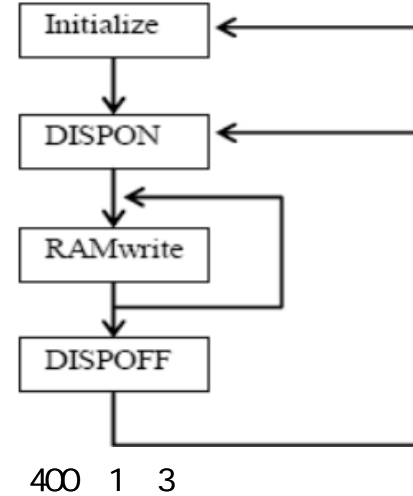

# http://www.gnsemic.com : 021-34125778

19, 27

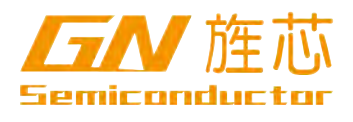

### $5.9.2$

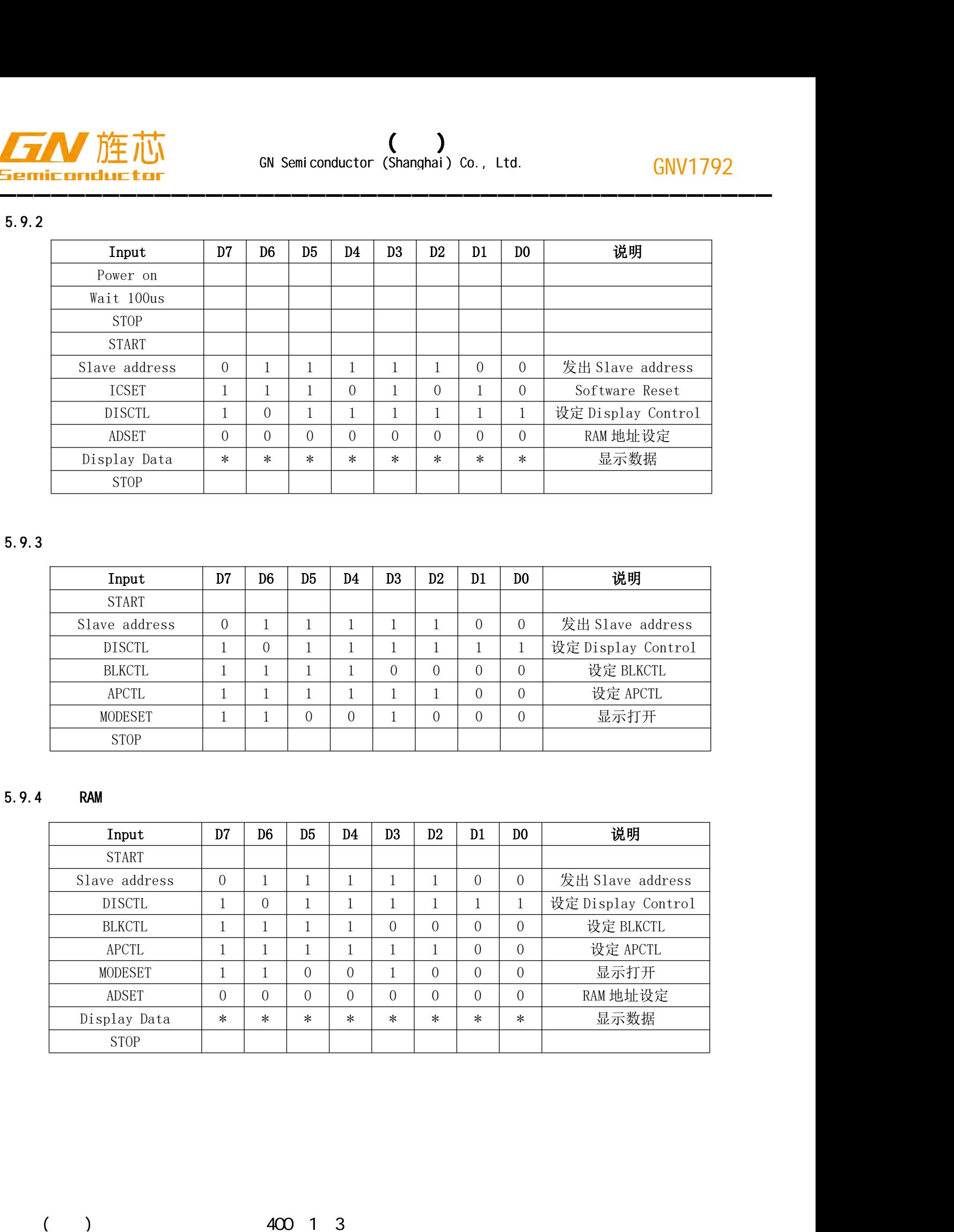

### 5.9.3

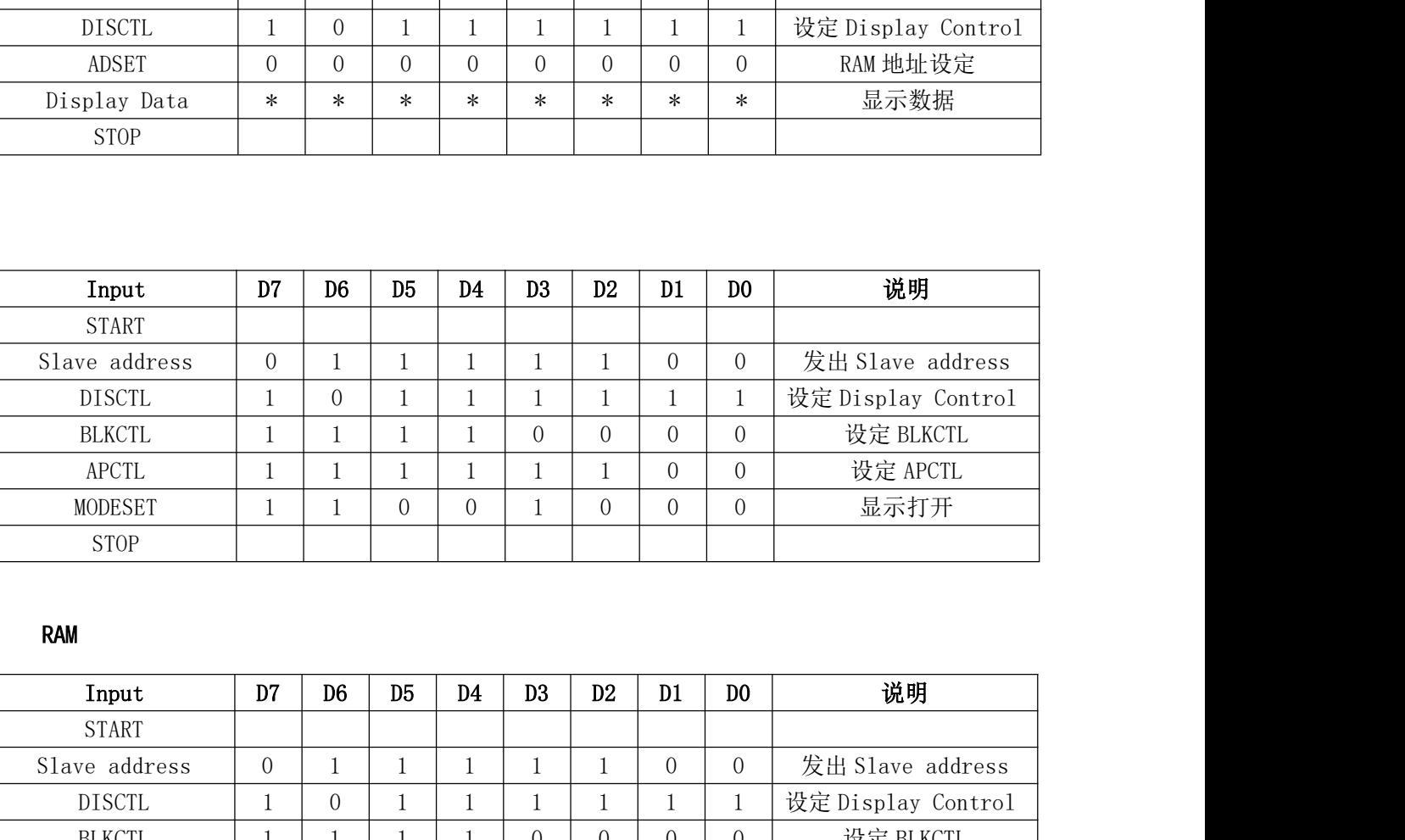

### 5.9.4 RAM

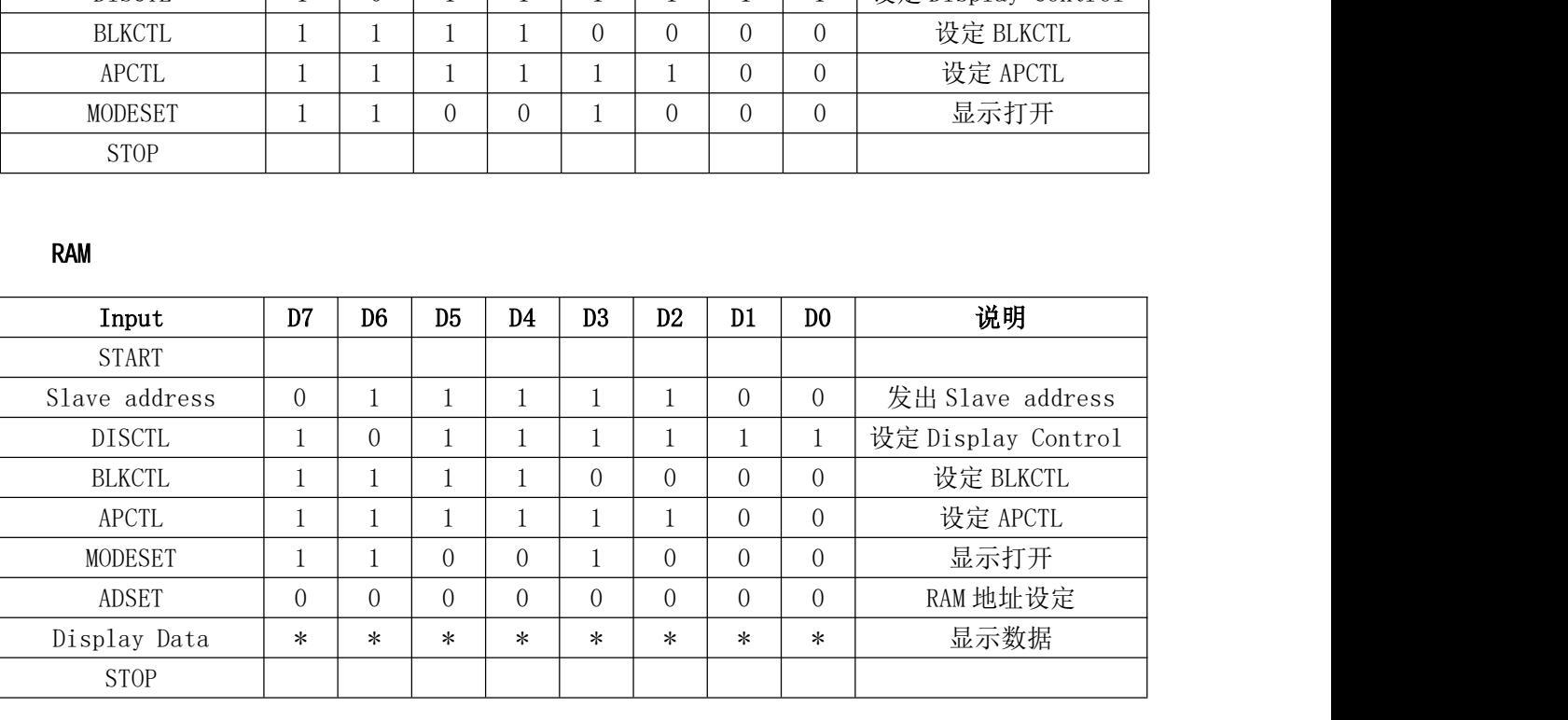

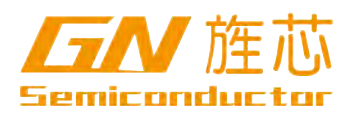

### 5.9.5

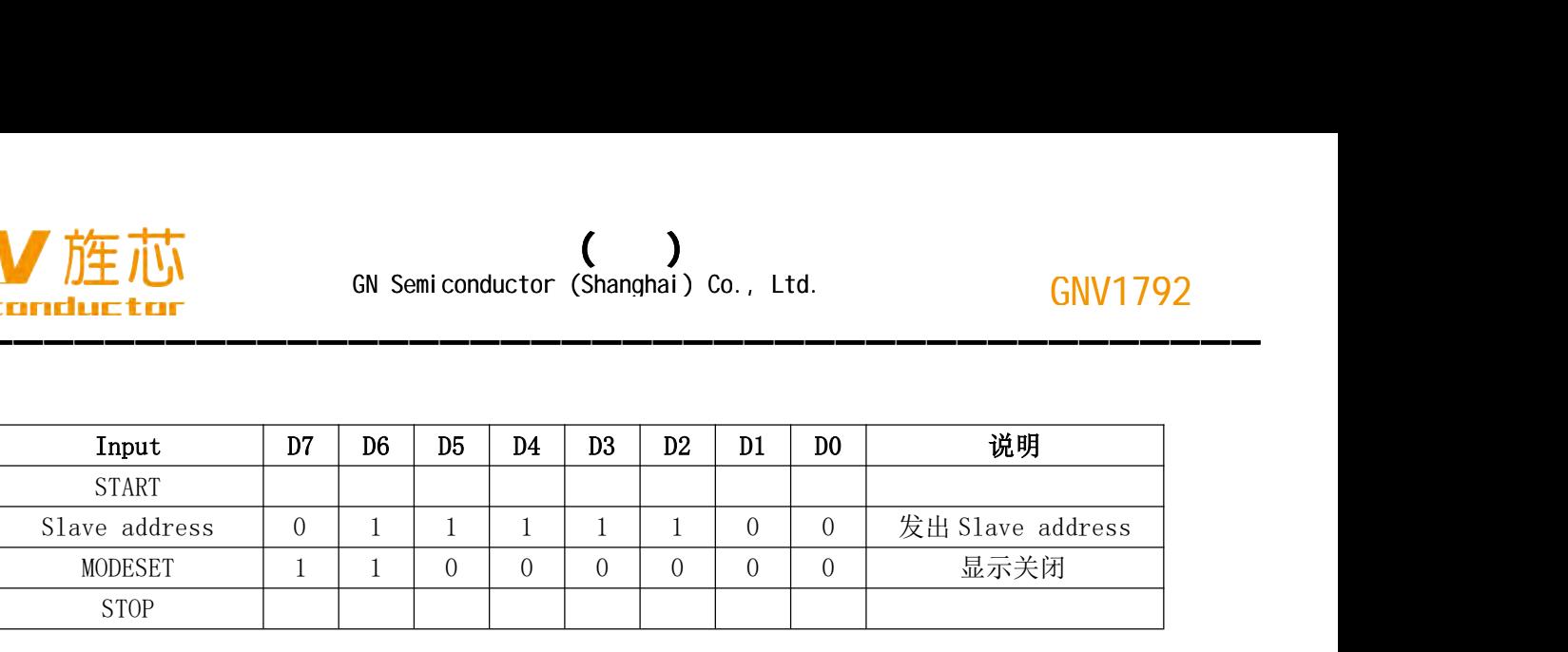

### $5.9.6$  DISCTL

 $\overline{D}$ ISCTL extension  $\overline{D}$ :  $\overline{D}$ 

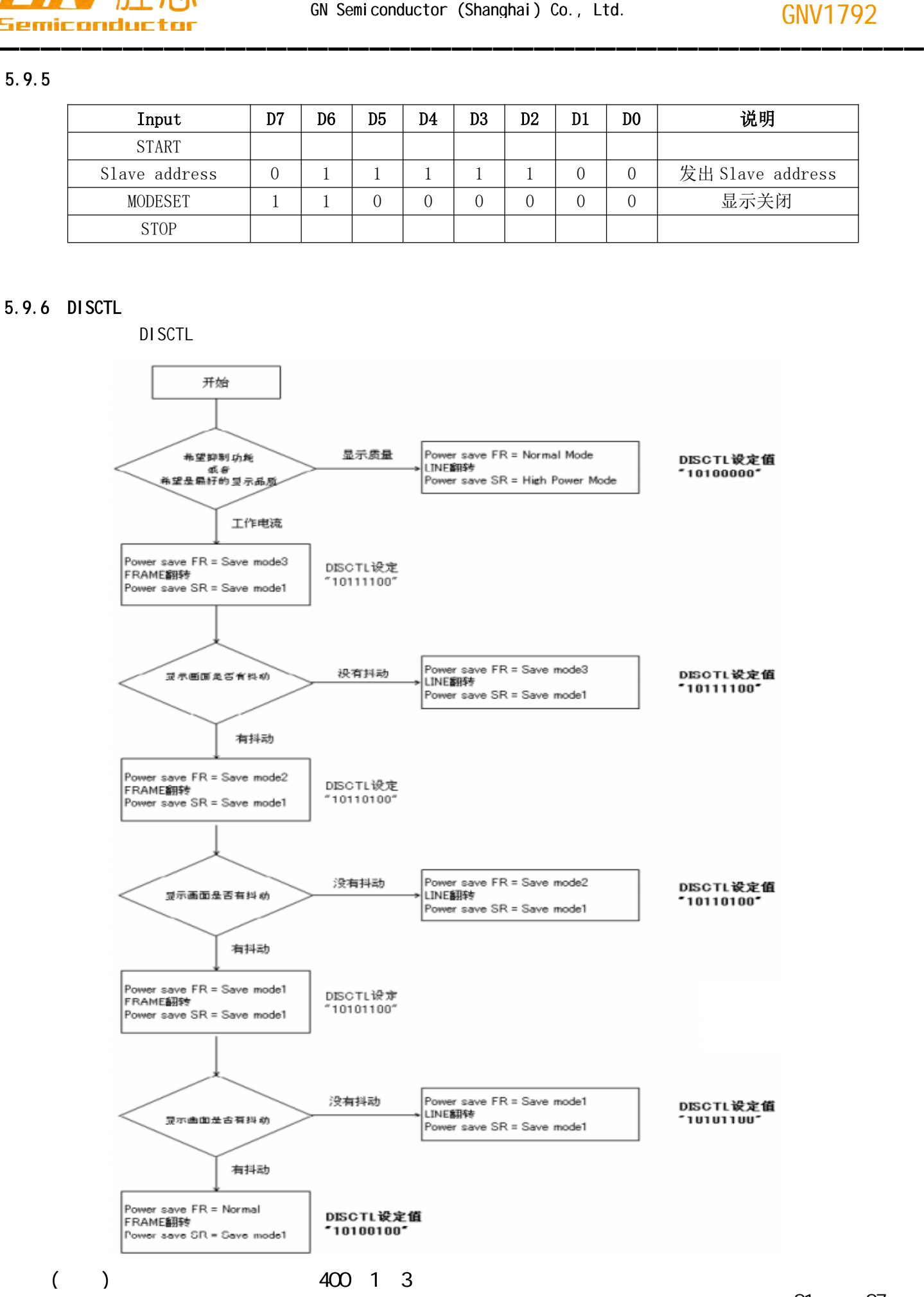

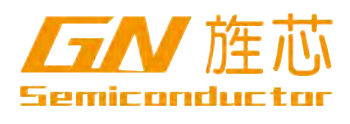

### $6<sub>1</sub>$

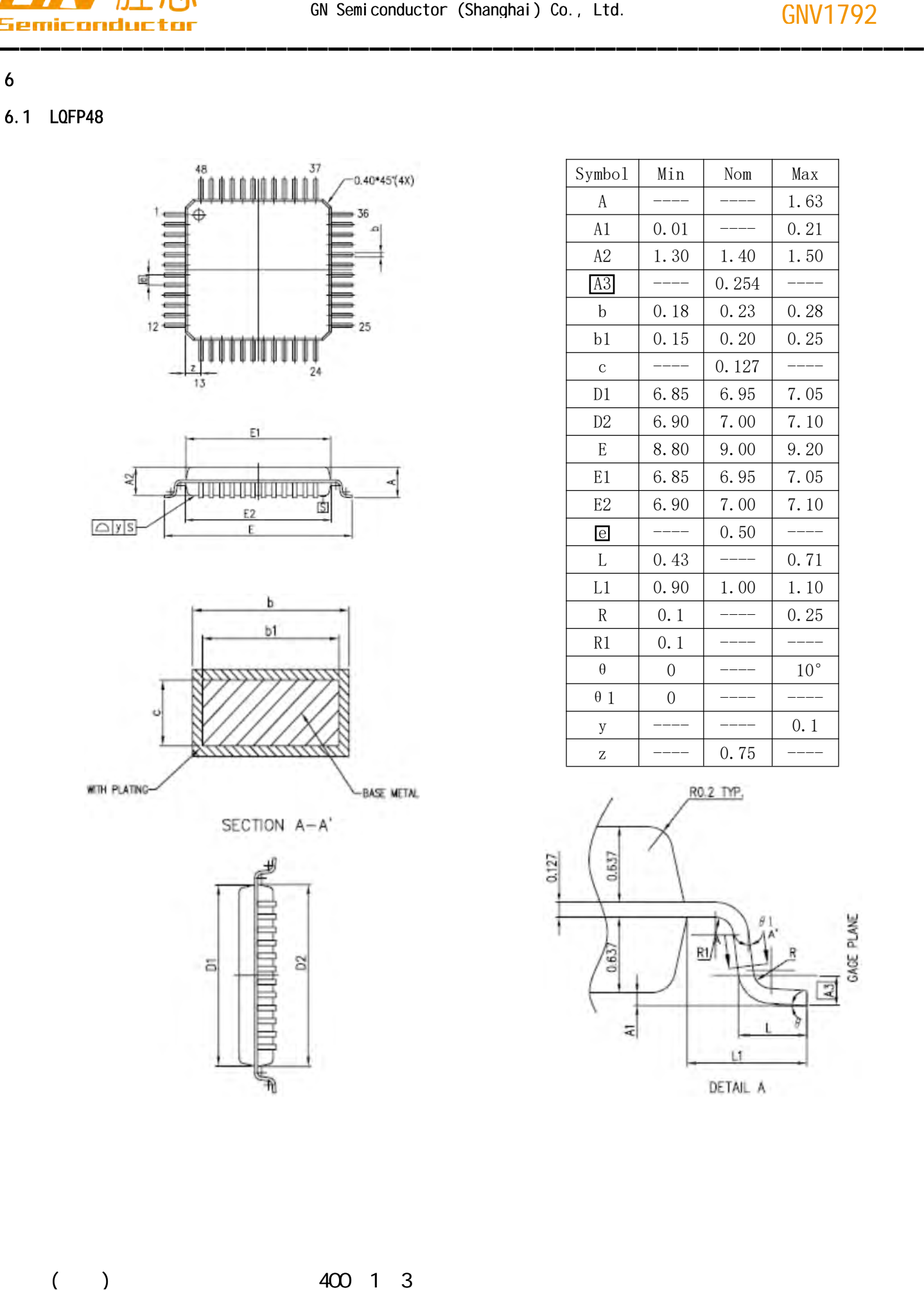

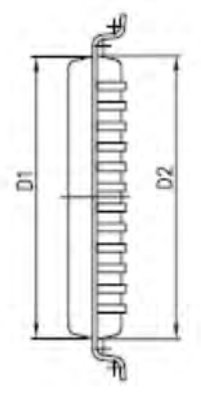

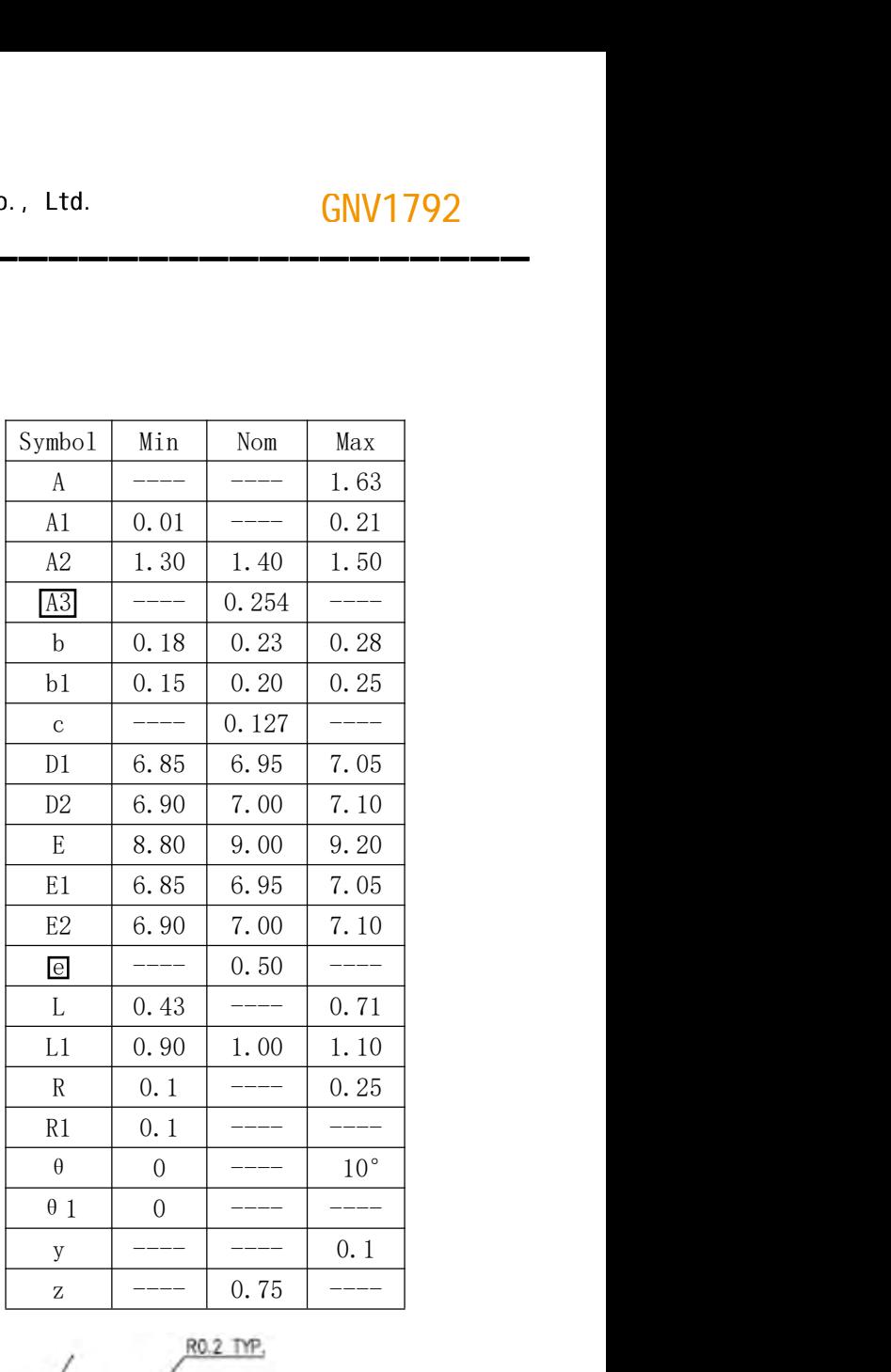

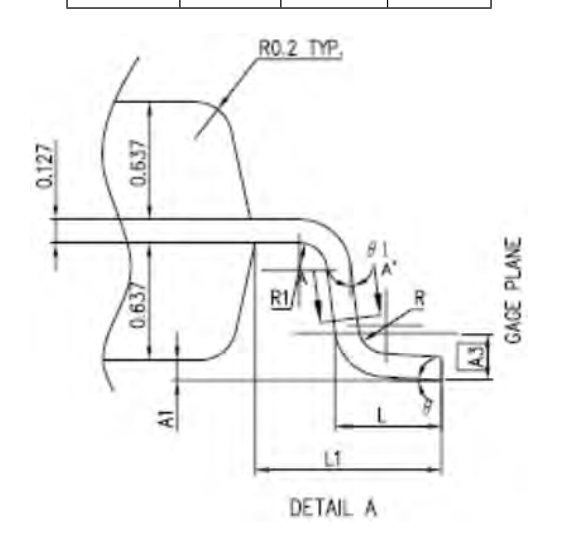

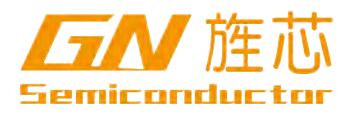

### 6.2 TSS0P48

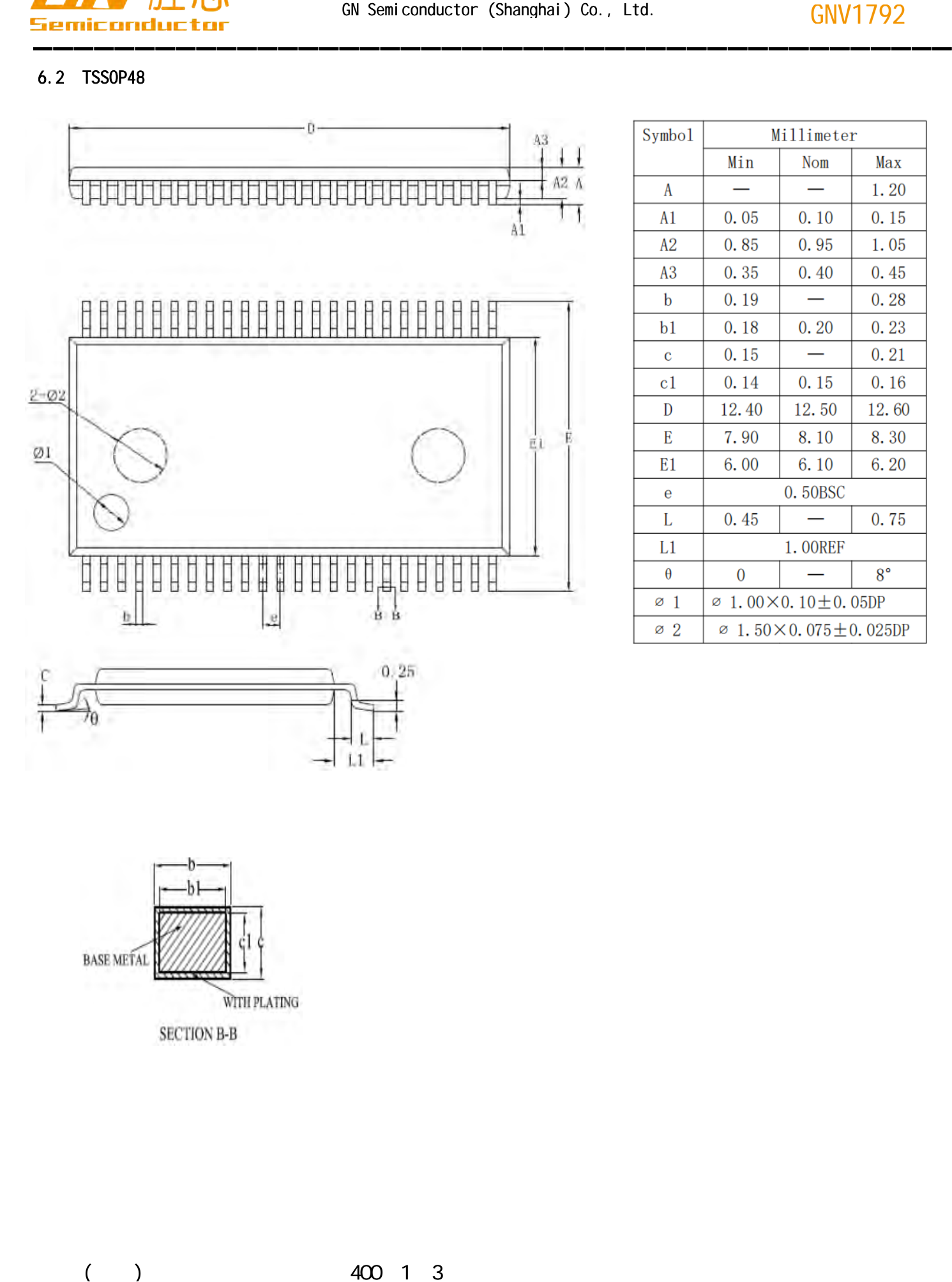

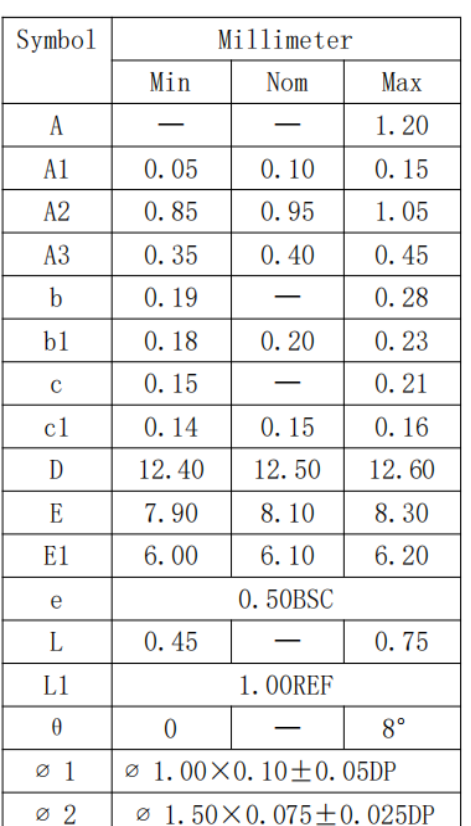

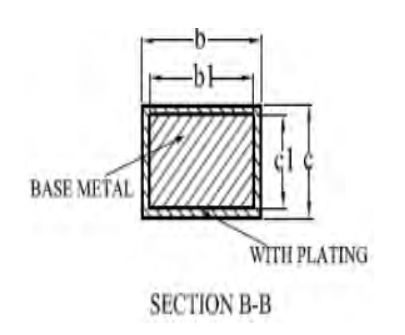

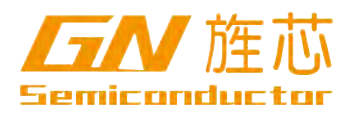

## 6.3 SSOP24

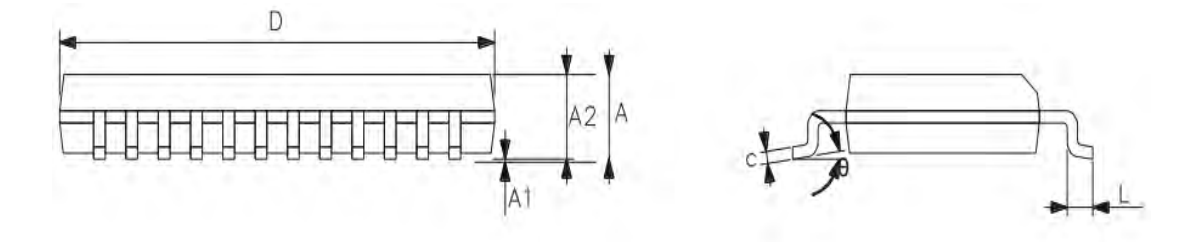

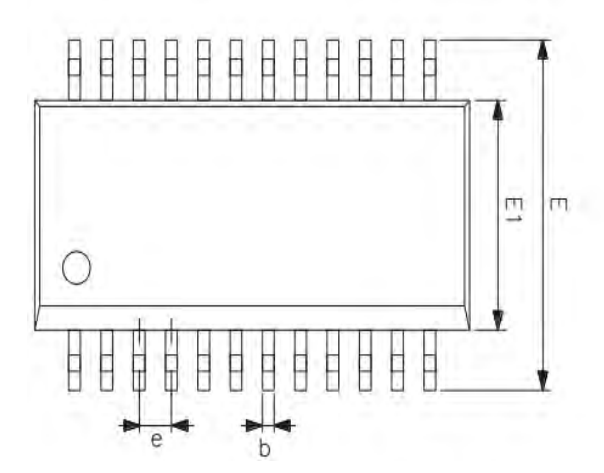

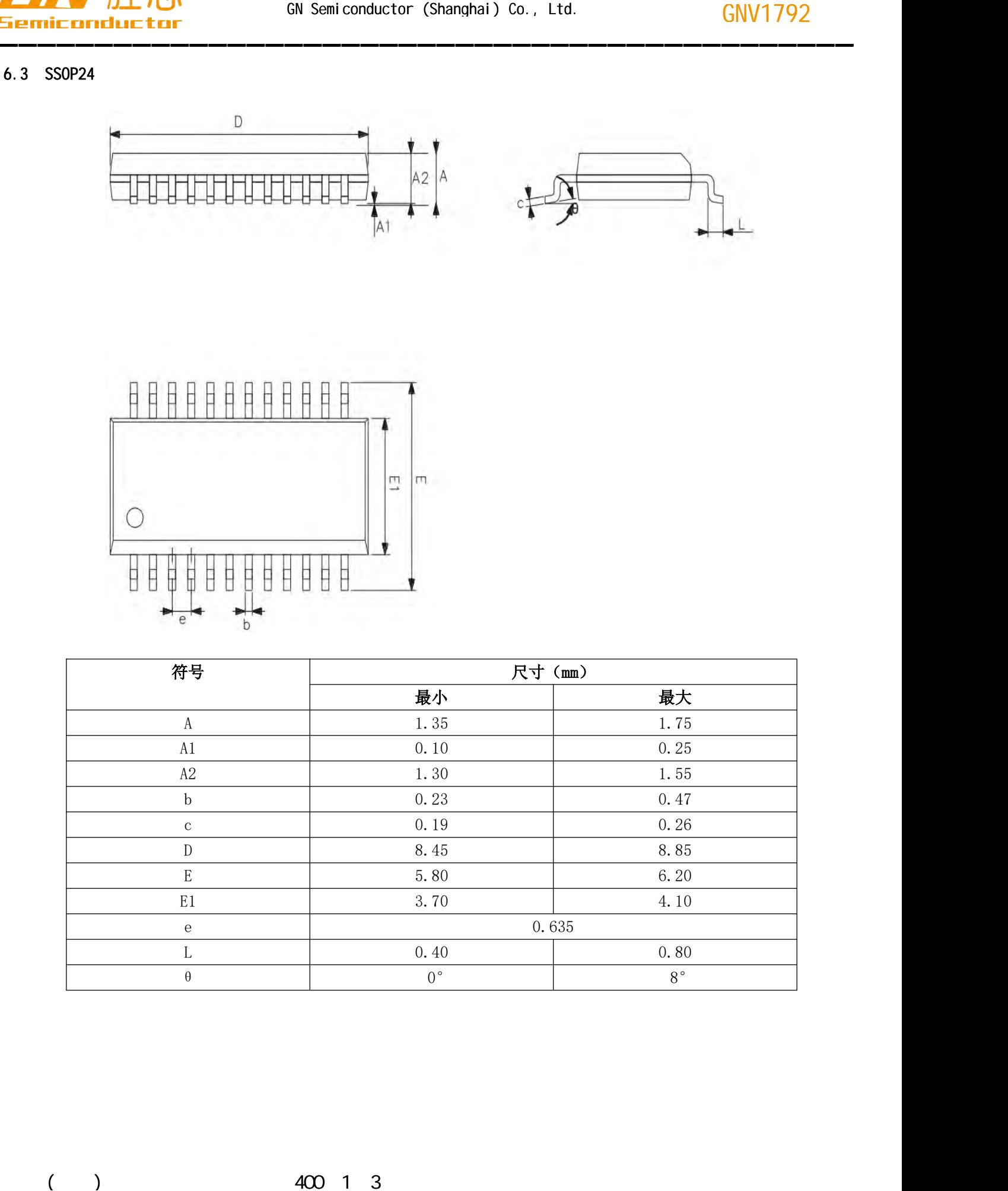

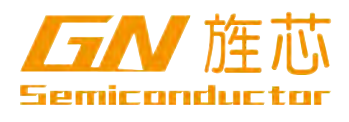

### 6.4 SSOP28

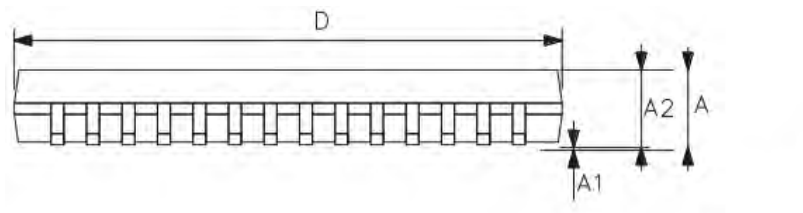

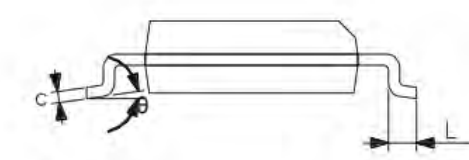

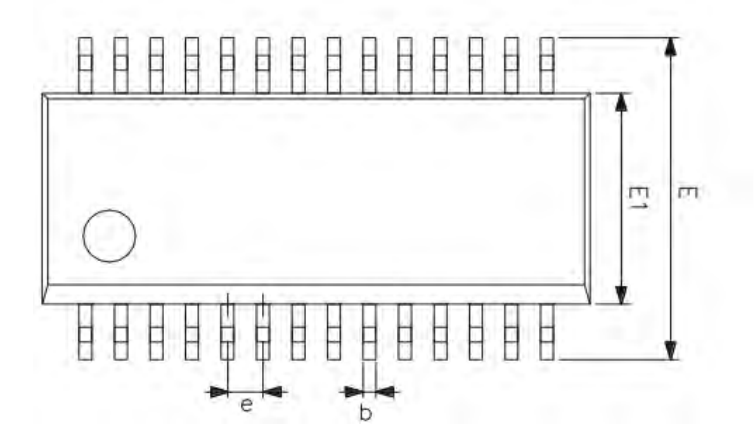

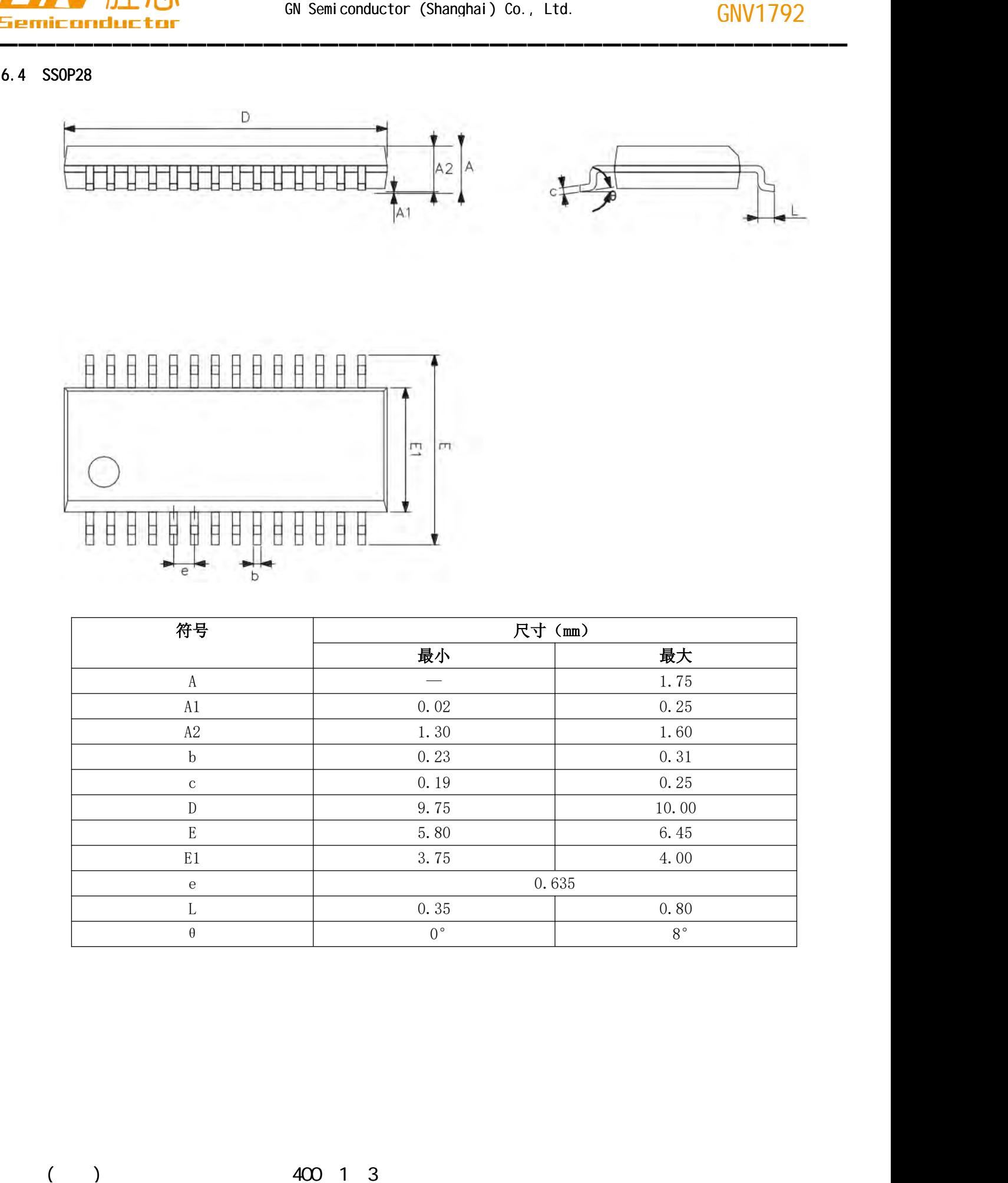

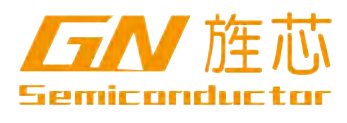

### 6.5 SSOP48

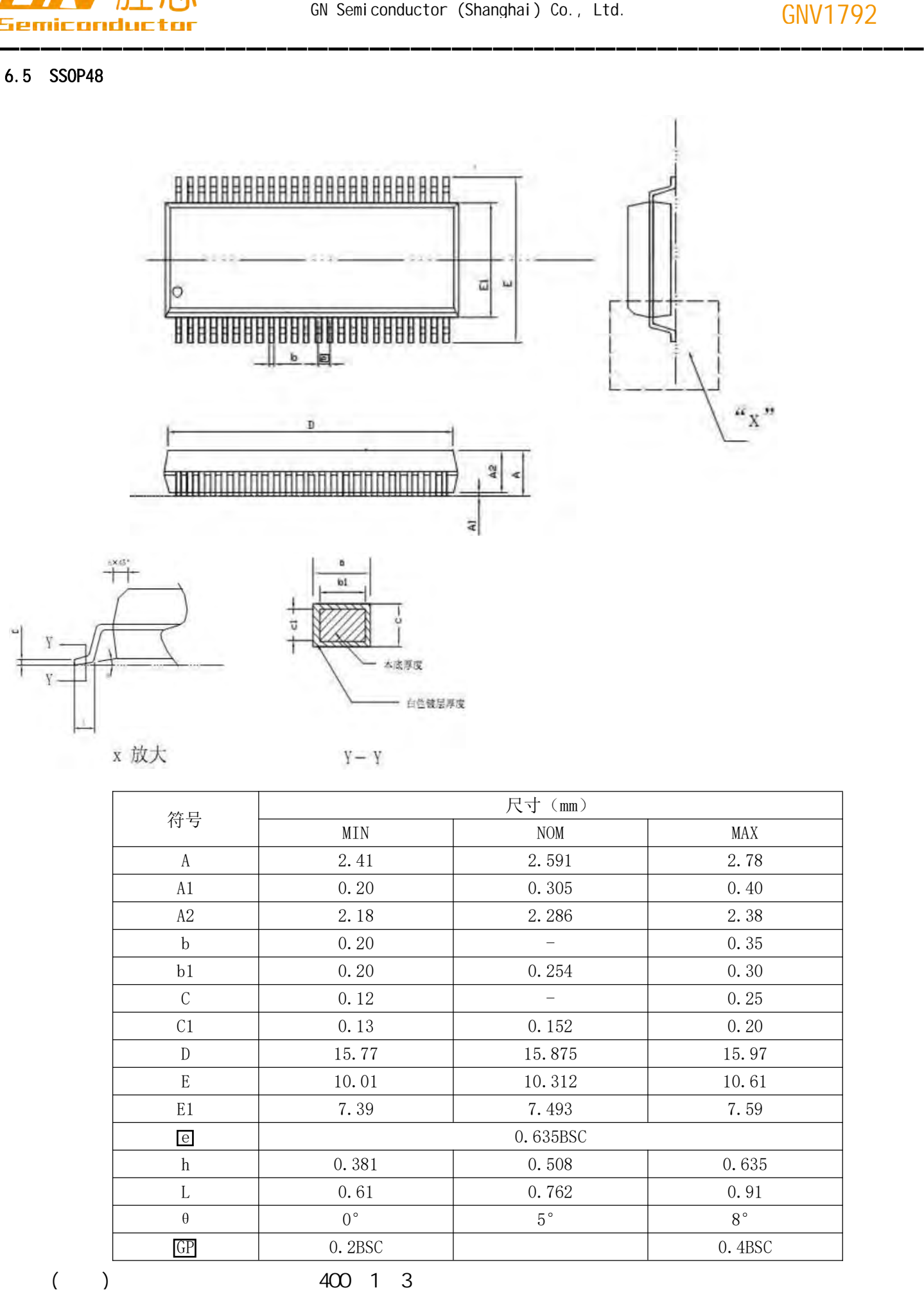

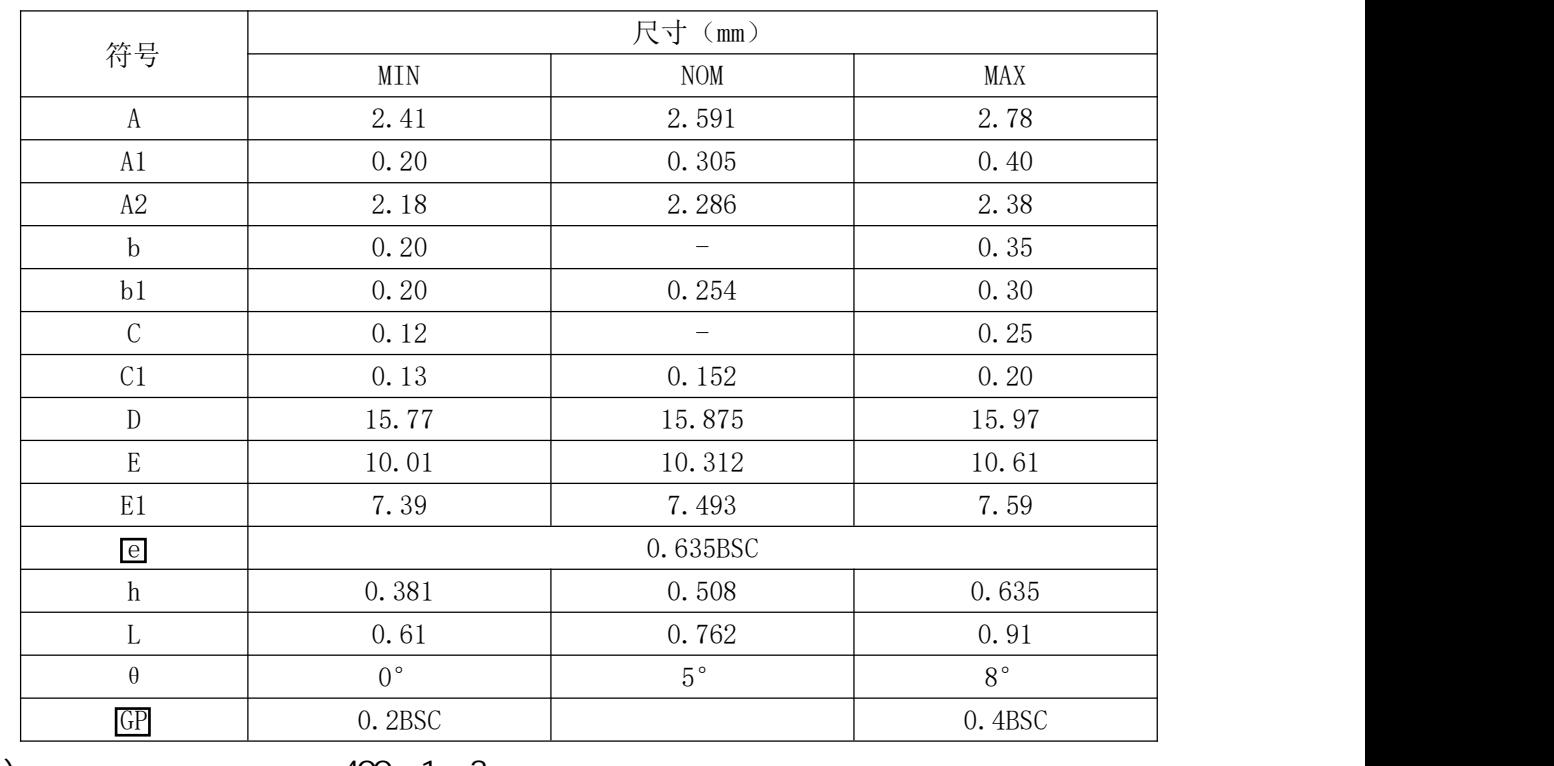

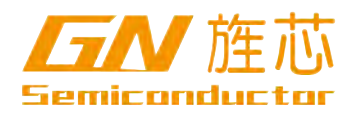

# $7$

 $7.1$ 

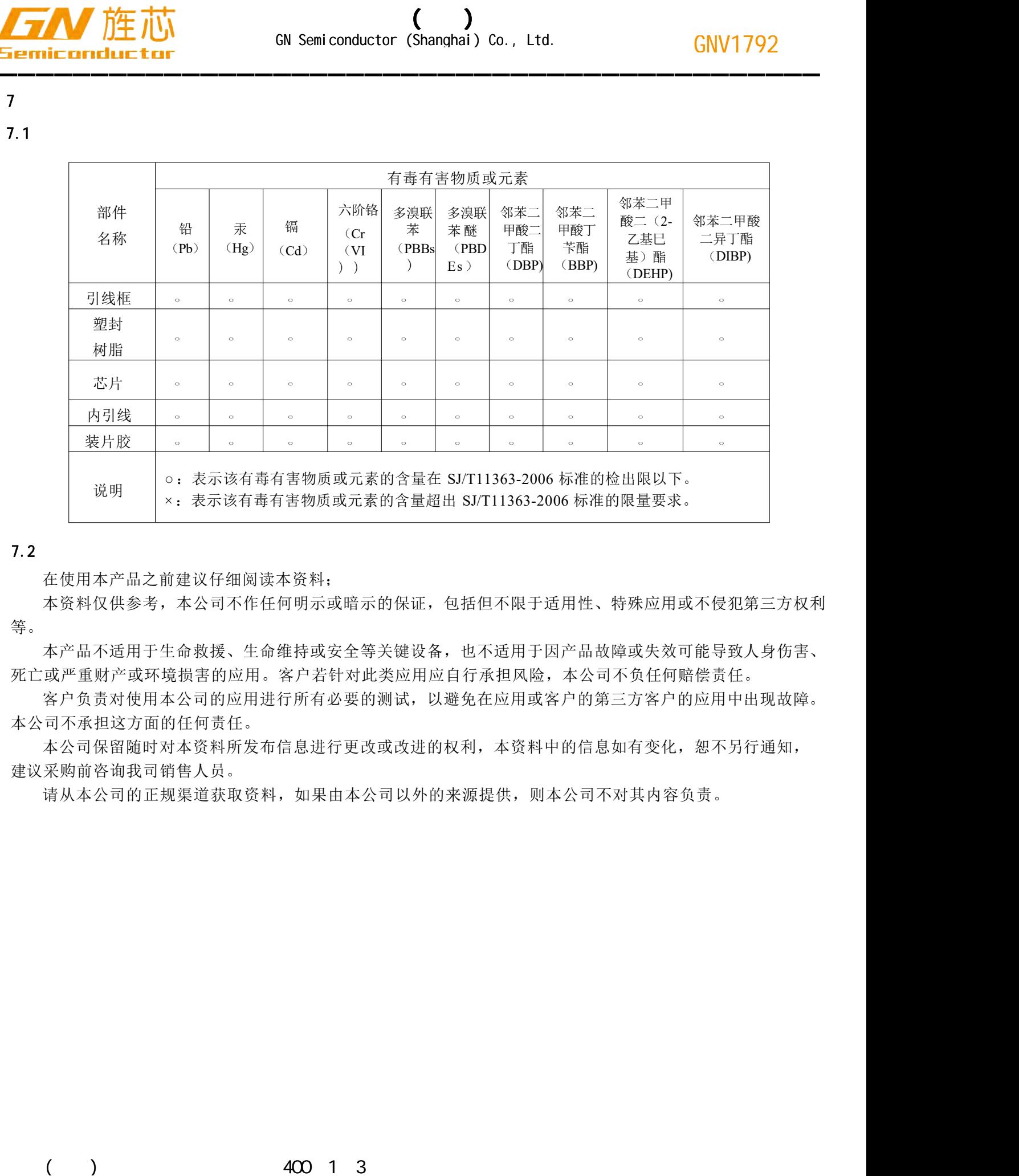

### 7.2、注意

在使用本产品之前建议仔细阅读本资料;

本资料仅供参考,本公司不作任何明示或暗示的保证,包括但不限于适用性、特殊应用或不侵犯第三方权利 等。

本产品不适用于生命救援、生命维持或安全等关键设备,也不适用于因产品故障或失效可能导致人身伤害、 死亡或严重财产或环境损害的应用。客户若针对此类应用应自行承担风险,本公司不负任何赔偿责任。

客户负责对使用本公司的应用进行所有必要的测试,以避免在应用或客户的第三方客户的应用中出现故障。 本公司不承担这方面的任何责任。

本公司保留随时对本资料所发布信息进行更改或改进的权利,本资料中的信息如有变化,恕不另行通知, 建议采购前咨询我司销售人员。

请从本公司的正规渠道获取资料,如果由本公司以外的来源提供,则本公司不对其内容负责。